#### ФЕДЕРАЛЬНОЕ ГОСУДАРСТВЕННОЕ БЮДЖЕТНОЕ ОБРАЗОВАТЕЛЬНОЕ УЧРЕЖДЕНИЕ ВЫСШЕГО ОБРАЗОВАНИЯ "РЯЗАНСКИЙ ГОСУДАРСТВЕННЫЙ РАДИОТЕХНИЧЕСКИЙ УНИВЕРСИТЕТ ИМЕНИ В.Ф. УТКИНА"

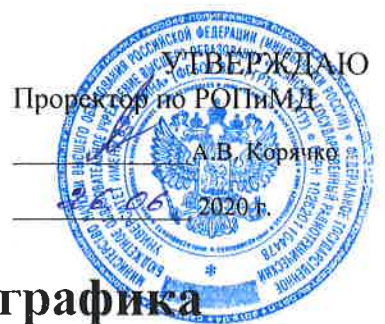

## Компьютерная графика

## рабочая программа дисциплины (модуля)

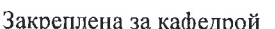

#### Информационные технологии в графике и дизайне

Учебный план

Квалификация

12.05.01 20 00.plx Специальность 12.05.01 Электронные и оптико-электронные приборы и системы специального назначения инженер

Форма обучения

очная

Общая трудоемкость 2 3ET Распределение часов дисциплины по семестрам

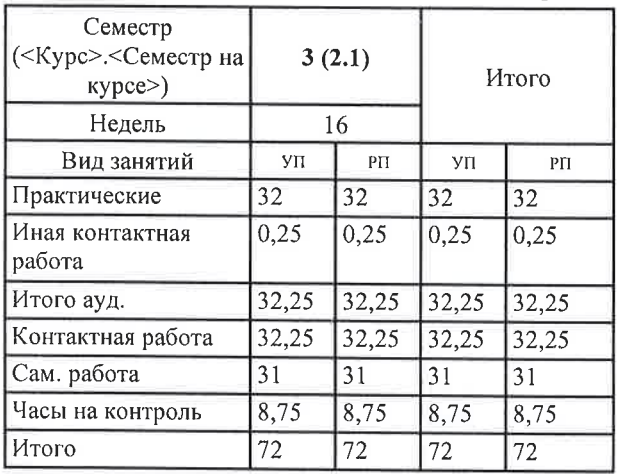

г. Рязань

Программу составил(и):

к.т.н., доц., Наумов Дмитрий Анатольевич

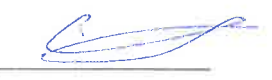

Рабочая программа дисциплины Компьютерная графика

разработана в соответствии с ФГОС ВО:

ФГОС ВО - специалитет по специальности 12.05.01 Электронные и оптико-электронные приборы и системы специального назначения (приказ Минобрнауки России от 09.02.2018 г. № 93).

составлена на основании учебного плана:

Специальность 12.05.01 Электронные и оптико-электронные приборы и системы специального назначения утвержденного учёным советом вуза от 30.01.2020 протокол № 6.

Рабочая программа одобрена на заседании кафедры Информационные технологии в графике и дизайне

Протокол от 12. <sup>⊘ Г.</sup> 2020 г. № 9 Срок действия программы: 2020-2021 уч.г.

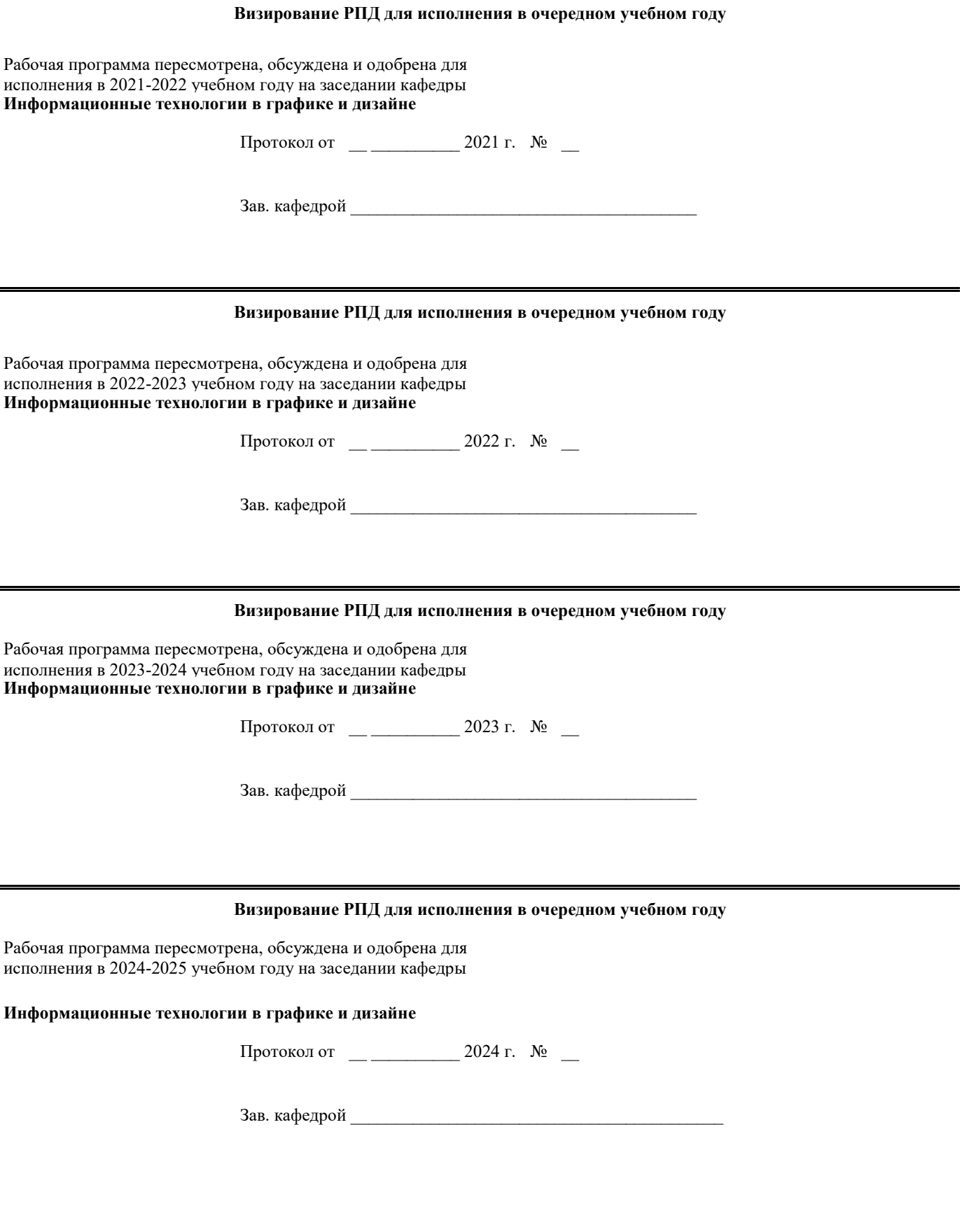

#### **1. ЦЕЛИ ОСВОЕНИЯ ДИСЦИПЛИНЫ (МОДУЛЯ)**

1.1 подготовка выпускников к будущей проектно-конструкторской деятельности в области проектирования электронных и оптико-электронных приборов; выработка знаний, умений и навыков, необходимых студентам для выполнения текстовой и проектно-конструкторской документации и моделирования технических систем с использованием систем автоматизированного проектирования; формирование навыков самостоятельного выполнения проектно-конструкторских работ.

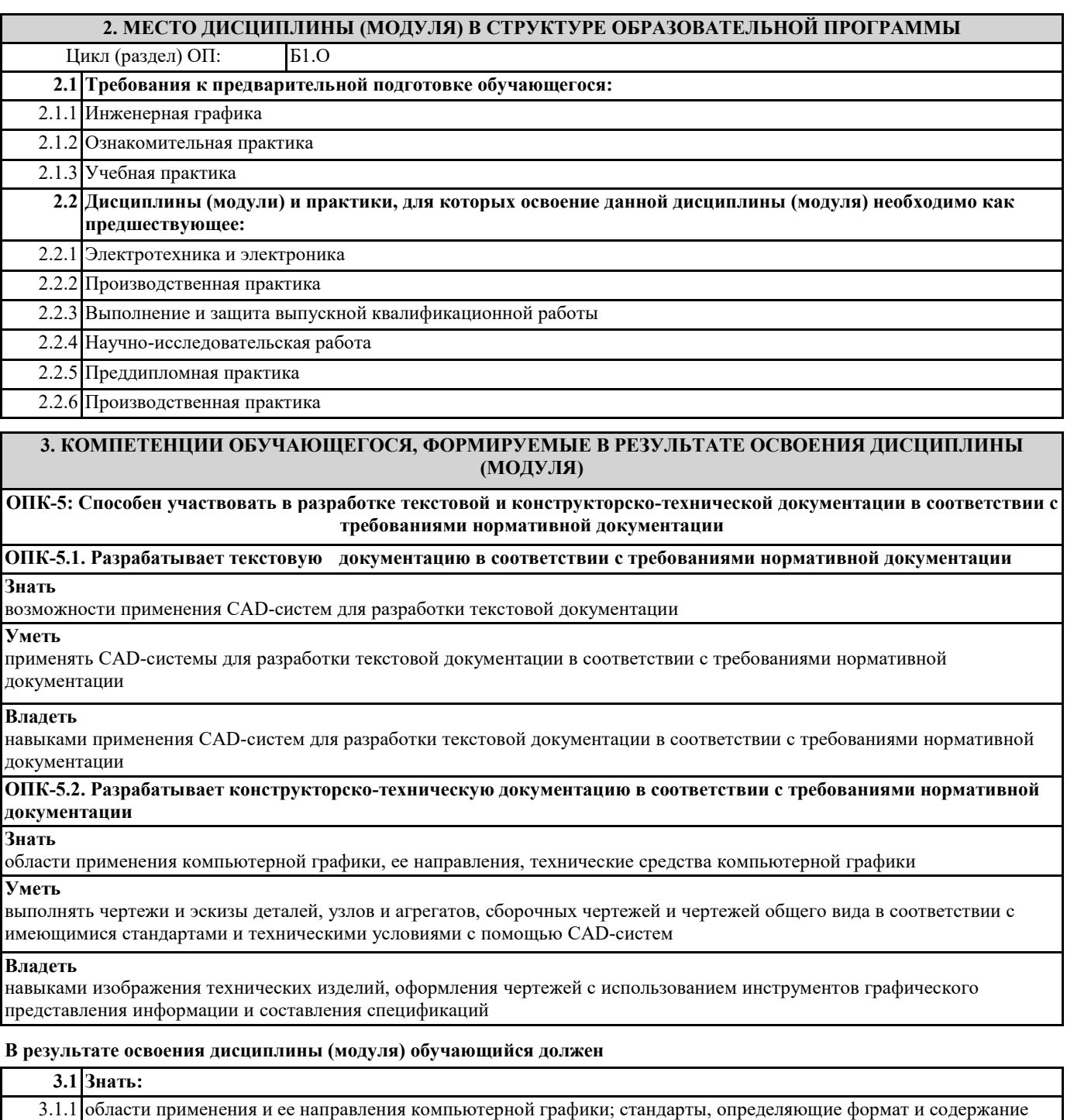

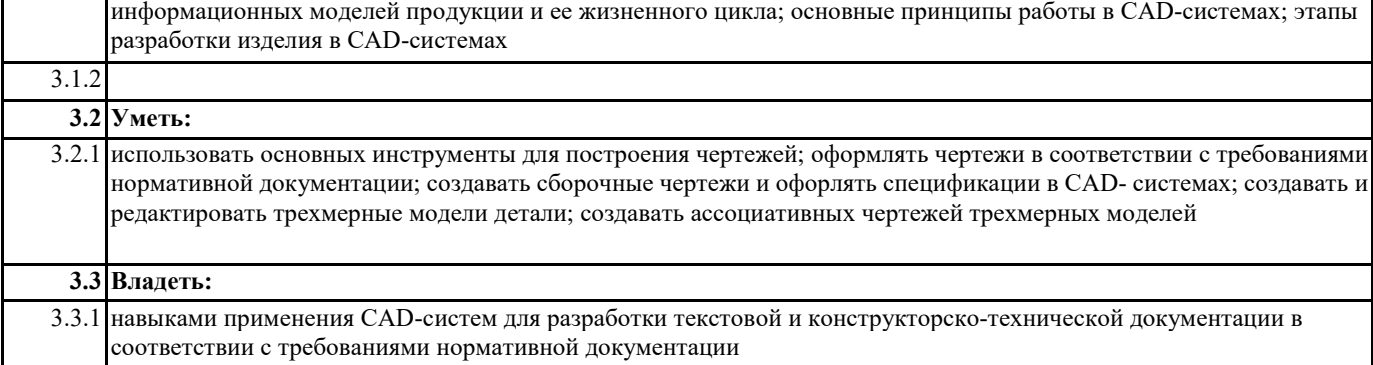

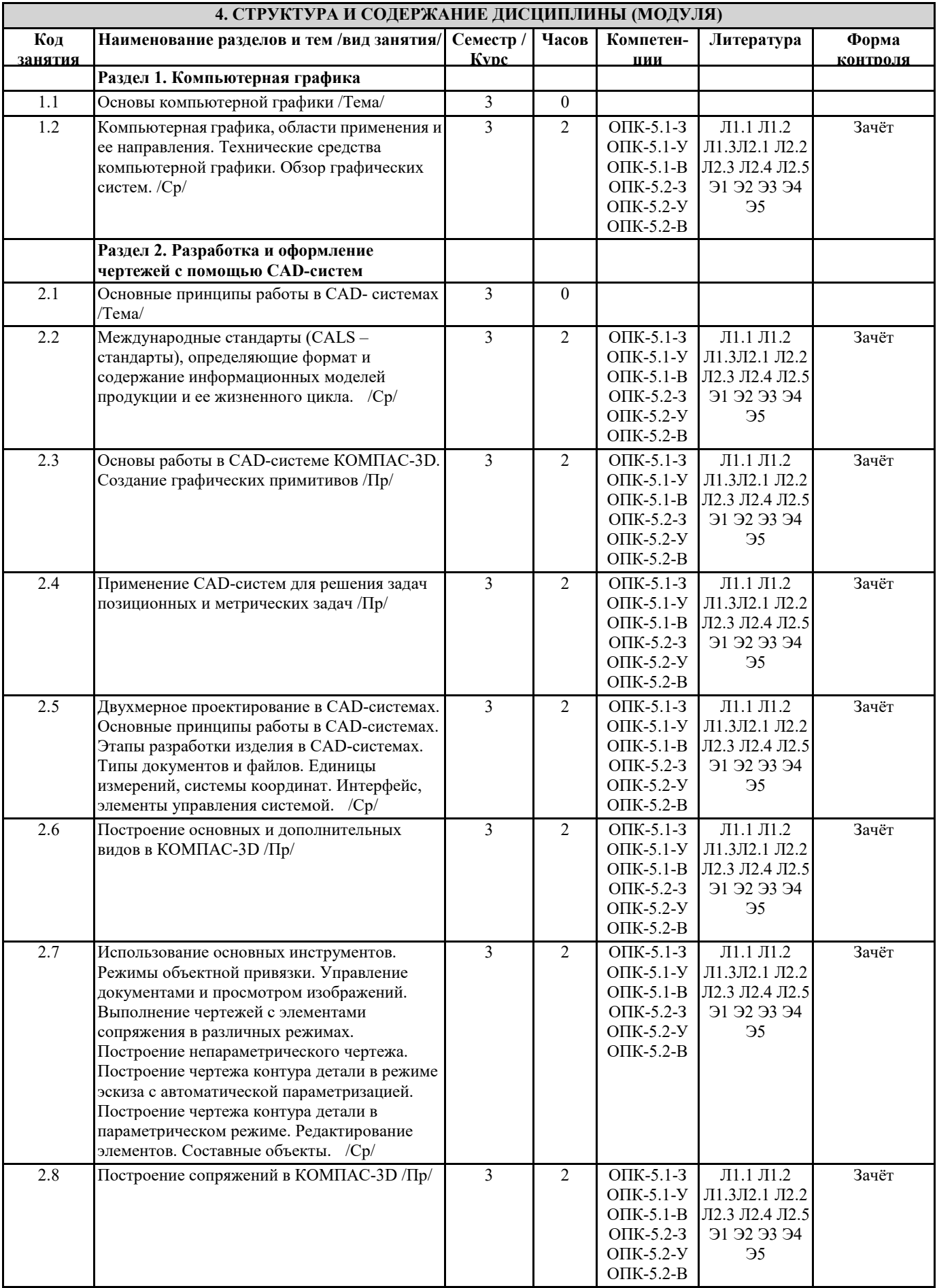

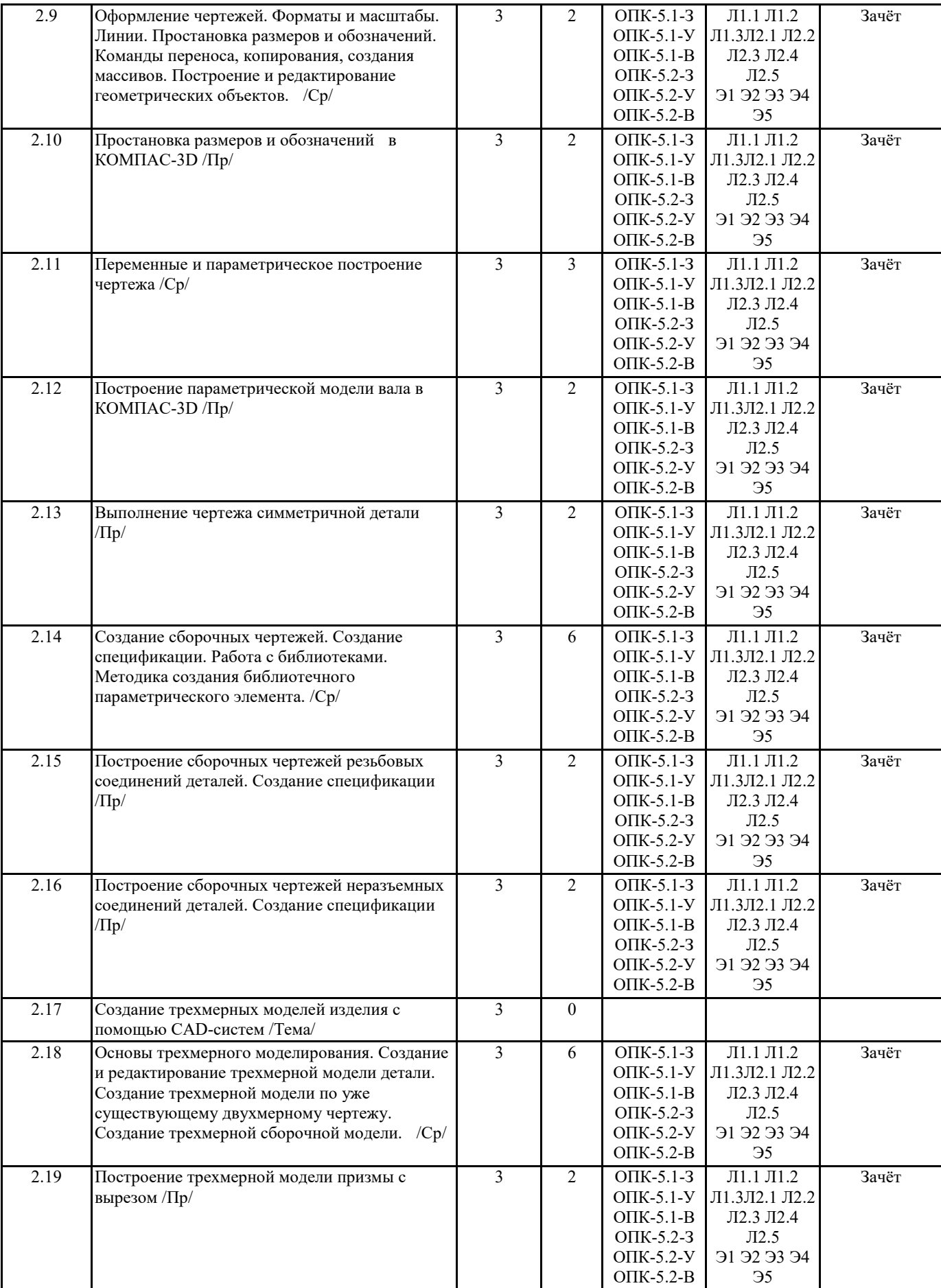

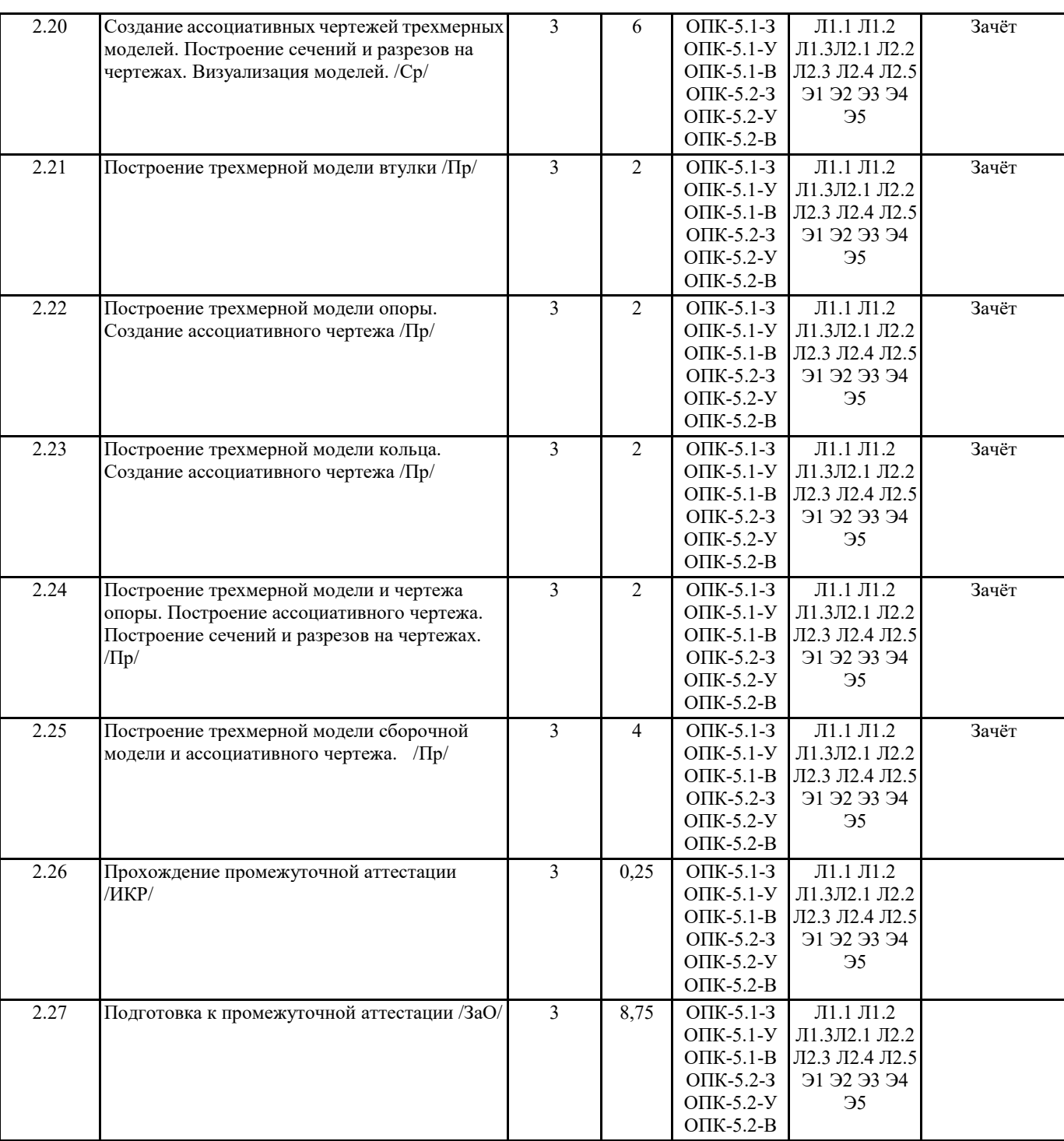

#### **5. ОЦЕНОЧНЫЕ МАТЕРИАЛЫ ПО ДИСЦИПЛИНЕ (МОДУЛЮ)**

Оценочные материалы приведены в приложении к рабочей программе дисциплины (см. документ "Оценочные материалы по дисциплине "Компьютерная графика")

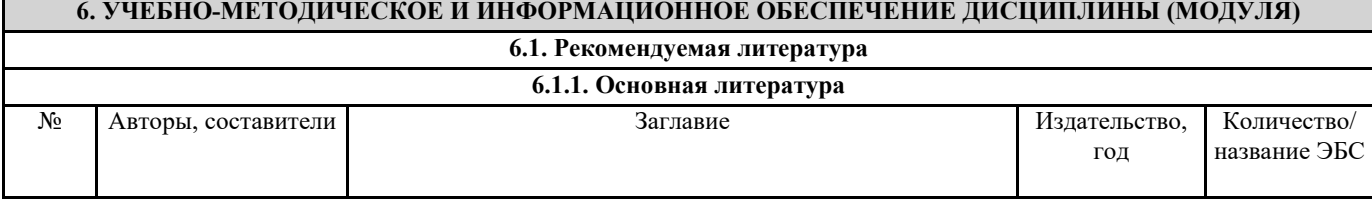

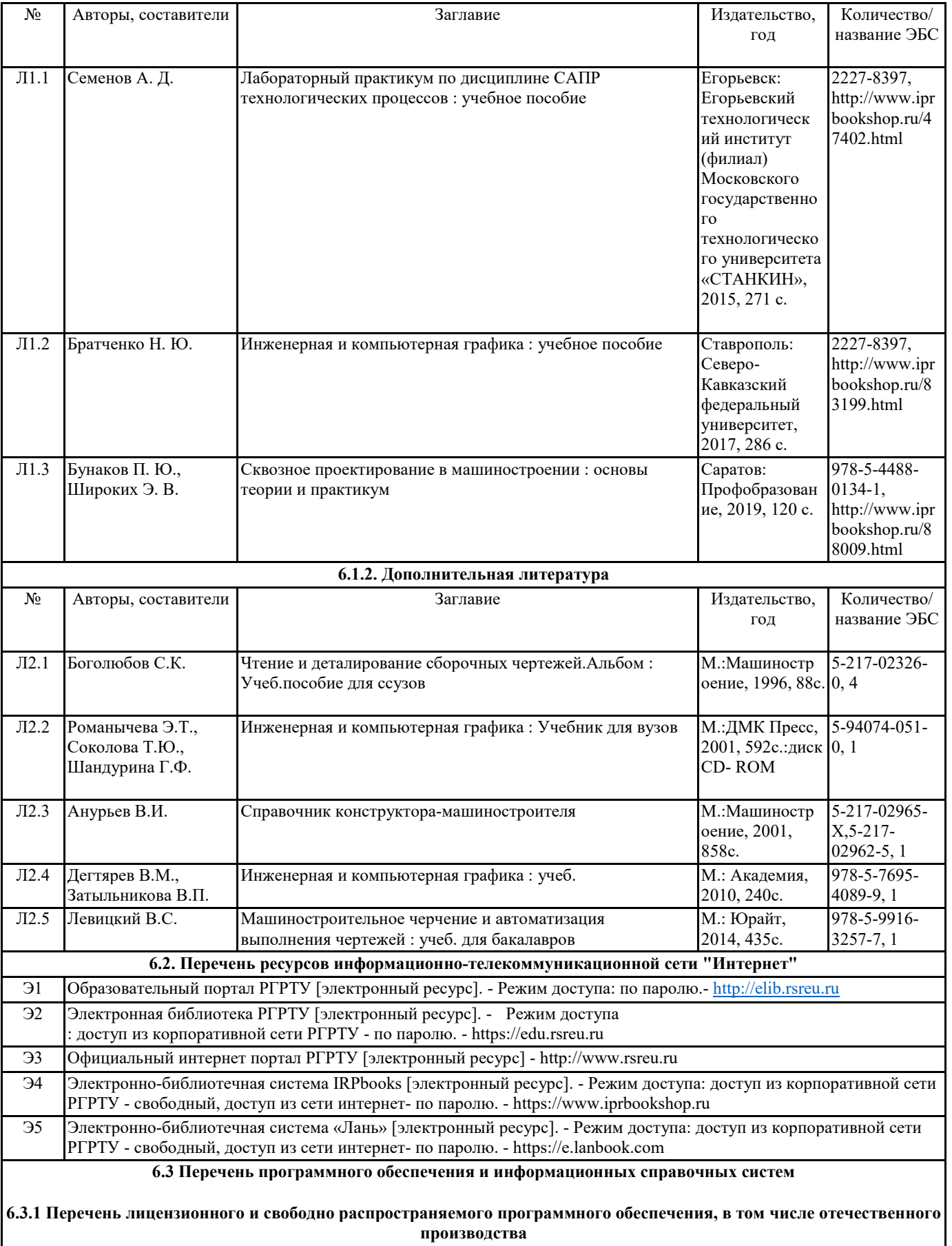

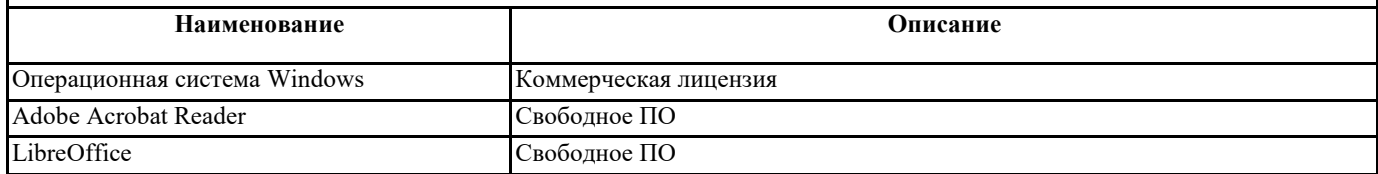

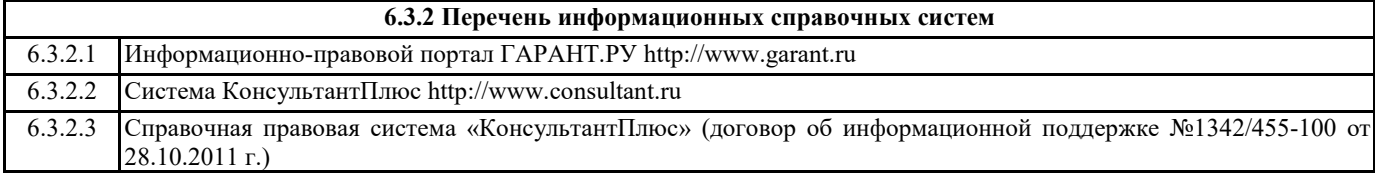

#### **7. МАТЕРИАЛЬНО-ТЕХНИЧЕСКОЕ ОБЕСПЕЧЕНИЕ ДИСЦИПЛИНЫ (МОДУЛЯ)**

1 342 учебно-административный корпус. Учебная аудитория для проведения занятий лекционного типа, лабораторных и практических занятий, самостоятельных занятий, проведения индивидуальных и групповых консультаций, проведение текущей и промежуточной аттестации (чертежный зал) Специализированная мебель: столы, оснащенные чертежной доской (27 рабочих мест), стулья , чертежные инструменты , модели геометрических фигур, учебные технические чертежи, стандартные и оригинальные детали технических изделий,сборочные единицы изделий машиностроения и приборостроения , альбомы учебных проектных чертежей общего вида изделий, плакаты по темам: «Шрифты», «Типы линий», «Виды – разрезы, сечения», динамические модели чертежей Монжа, измерительные инструменты, персональный компьютер (7 рабочих мест), мультмедийный проектор, экран

#### **8. МЕТОДИЧЕСКИЕ МАТЕРИАЛЫ ПО ДИСЦИПЛИНЕ (МОДУЛЮ)**

Методическое обеспечение дисциплины приведено в приложении к рабочей программе дисциплины (см. документ "Методические указания дисциплины "Компьютерная графика")

## **МИНИСТЕРСТВО НАУКИ И ВЫСШЕГО ОБРАЗОВАНИЯ РОССИЙСКОЙ ФЕДЕРАЦИИ**

## **РЯЗАНСКИЙ ГОСУДАРСТВЕННЫЙ РАДИОТЕХНИЧЕСКИЙ УНИВЕРСИТЕТ им. В.Ф. УТКИНА**

Кафедра «Информационные технологии в графике и дизайне»

## **ОЦЕНОЧНЫЕ МАТЕРИАЛЫ ДИСЦИПЛИНЫ**

# *КОМПЬЮТЕРНАЯ ГРАФИКА*

Специальность 12.05.01 «Электронные и оптико-электронные приборы и системы специального назначения»

ОПОП

«Оптико-электронные информационно-измерительные приборы и системы»

Квалификация выпускника – инженер

Формы обучения – очная

Рязань 2020 г.

#### **1 ОБЩИЕ ПОЛОЖЕНИЯ**

*Оценочные средства* (ОС) – это совокупность учебно-методических материалов (контрольных заданий, описаний форм и процедур проверки), предназначенных для оценки качества освоения обучающимися данной дисциплины как части ОПОП. Оценочные средства предназначены для контроля и оценки образовательных достижений обучающихся, освоивших программу учебной дисциплины.

*Цель фонда оценочных средств* (ФОС) – предоставить объективный механизм оценивания соответствия знаний, умений и владений, приобретенных обучающимся в процессе изучения дисциплины, целям и требованиям ОПОП в ходе проведения текущего контроля и промежуточной аттестации.

*Основная задача ФОС* – обеспечить оценку уровня сформированности общекультурных, общепрофессиональных и профессиональных компетенций, приобретаемых обучающимся в соответствии с этими требованиями.

Контроль знаний проводится в форме текущего контроля и промежуточной аттестации.

Текущий контроль успеваемости проводится с целью определения степени усвоения учебного материала, своевременного выявления и устранения недостатков в подготовке обучающихся и принятия необходимых мер по совершенствованию методики преподавания учебной дисциплины (модуля), организации работы обучающихся в ходе учебных занятий и оказания им индивидуальной помощи.

К контролю текущей успеваемости относятся проверка знаний, умений и навыков, приобретенных обучающимися в ходе выполнения индивидуальных заданий на практических занятиях и лабораторных работах. При оценивании результатов освоения практических занятий и лабораторных работ применяется шкала оценки «зачтено – не зачтено». Количество лабораторных и практических работ и их тематика определена рабочей программой дисциплины, утвержденной заведующим кафедрой.

Результат выполнения каждого индивидуального задания должен соответствовать всем критериям оценки в соответствии с компетенциями, установленными для заданного раздела дисциплины.

Промежуточный контроль по дисциплине осуществляется проведением дифференцированного зачета (зачет с оценкой).

Форма проведения зачета – ответ по утвержденным экзаменационным билетам, сформулированным с учетом содержания учебной дисциплины. После выполнения работы обучаемого производится ее оценка преподавателем и, при необходимости, проводится теоретическая беседа с обучаемым для уточнения оценки.

#### **2 ПЕРЕЧЕНЬ КОМПЕТЕНЦИЙ С УКАЗАНИЕМ ЭТАПОВ ИХ ФОРМИРОВАНИЯ В ПРОЦЕССЕ ОСВОЕНИЯ ОБРАЗОВАТЕЛЬНОЙ ПРОГРАММЫ**

В таблице [\(Таблица 1\)](#page-10-0) представлен перечень компетенций, формируемых дисциплиной.

<span id="page-10-0"></span>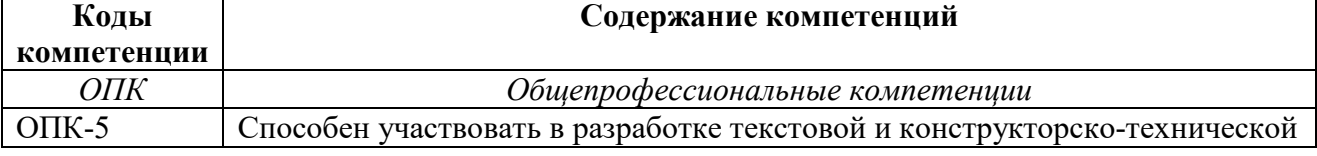

#### **Таблица 1 — Компетенции дисциплины**

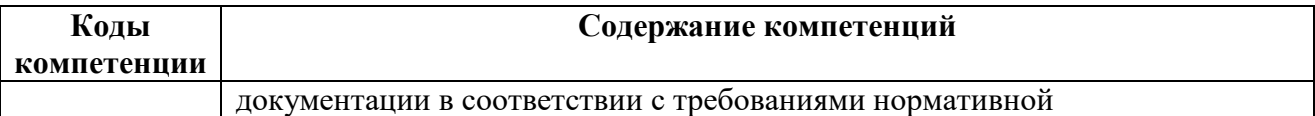

## Таблица 2 — Этапы освоения компетенций

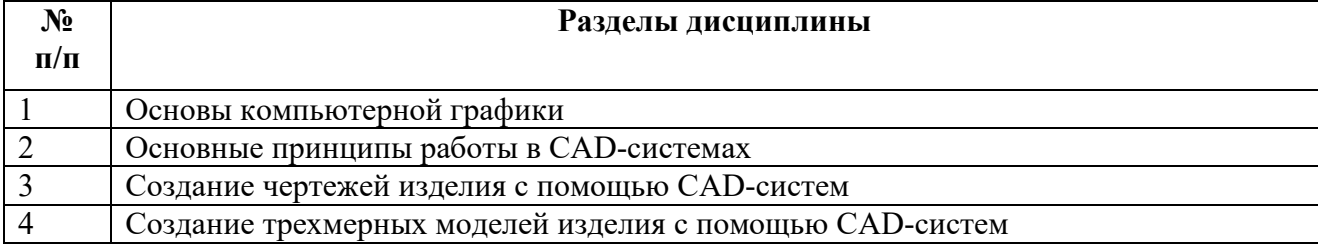

### Таблица 3 - Индикаторы достижения компетенций

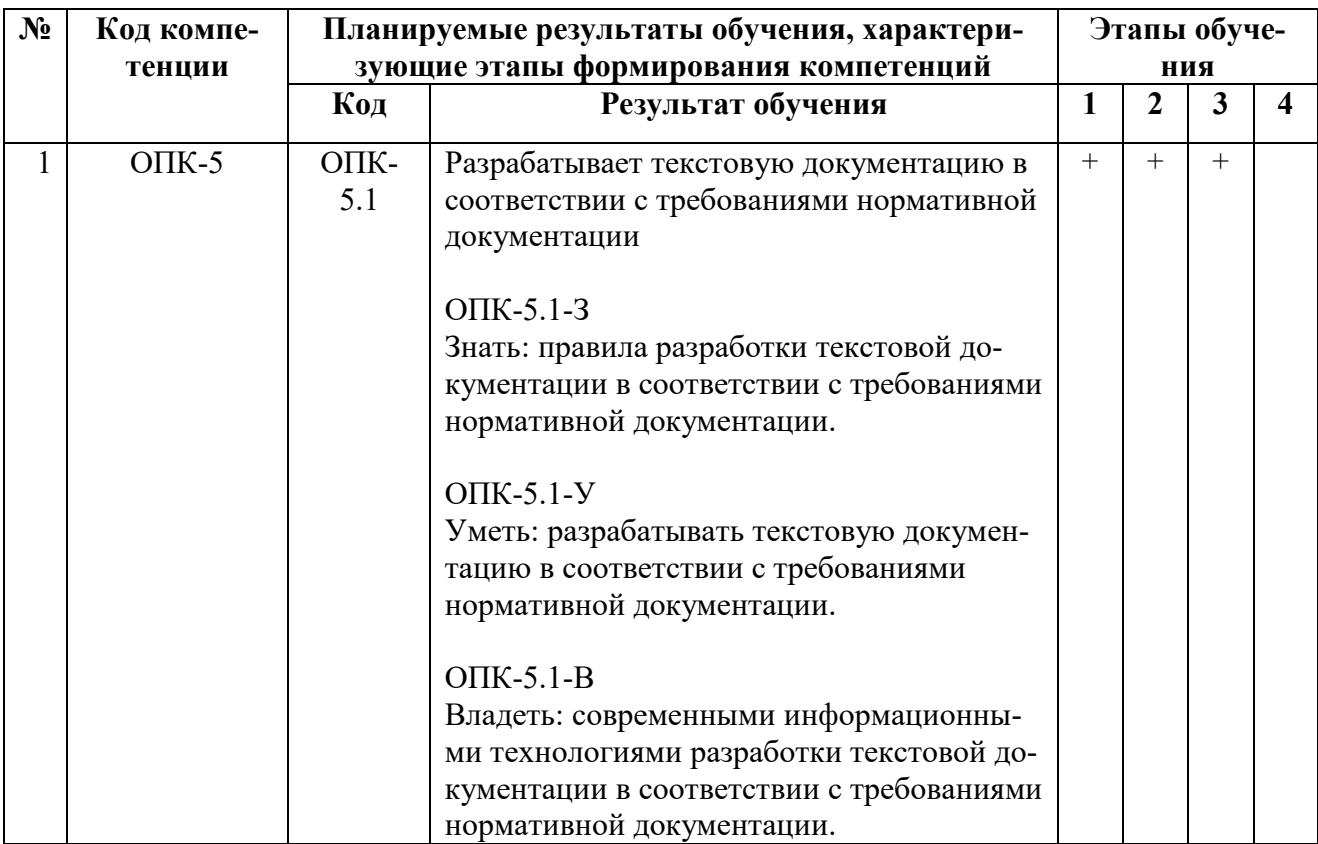

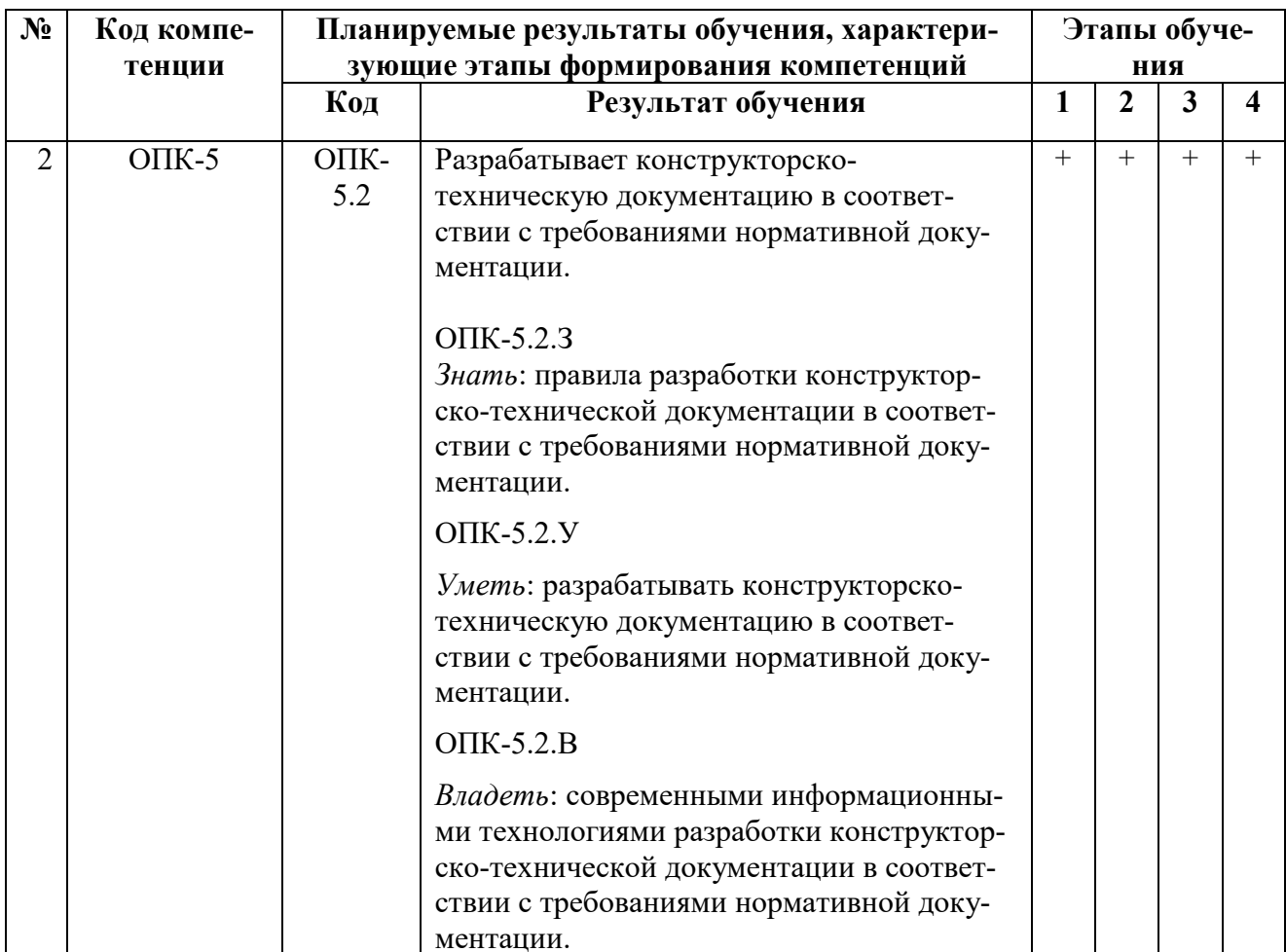

Перечень видов оценочных средств, используемых в ФОС дисциплины, представлен в таблице (Таблица 4).

<span id="page-12-0"></span>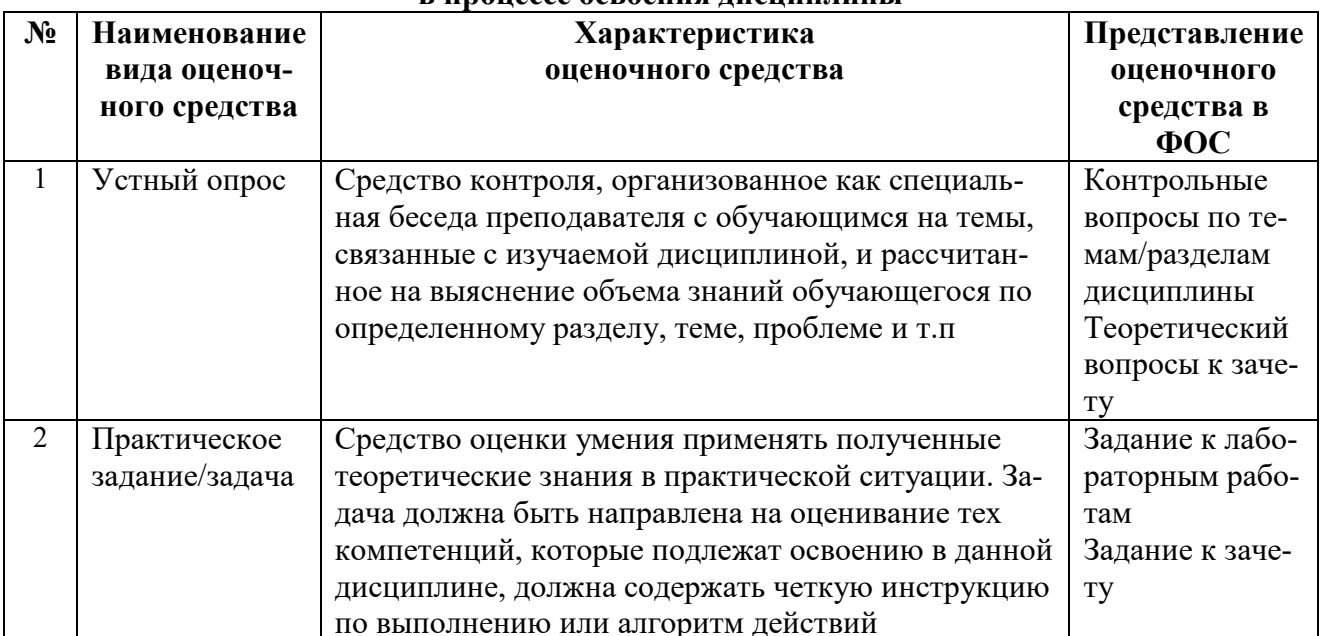

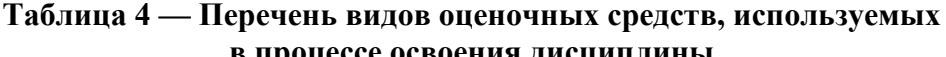

В паспорте фонда оценочных материалов [\(Таблица](#page-13-0) 5) приведено соответствие между контролируемыми компетенциями и оценочными средствами контроля компетенции.

<span id="page-13-0"></span>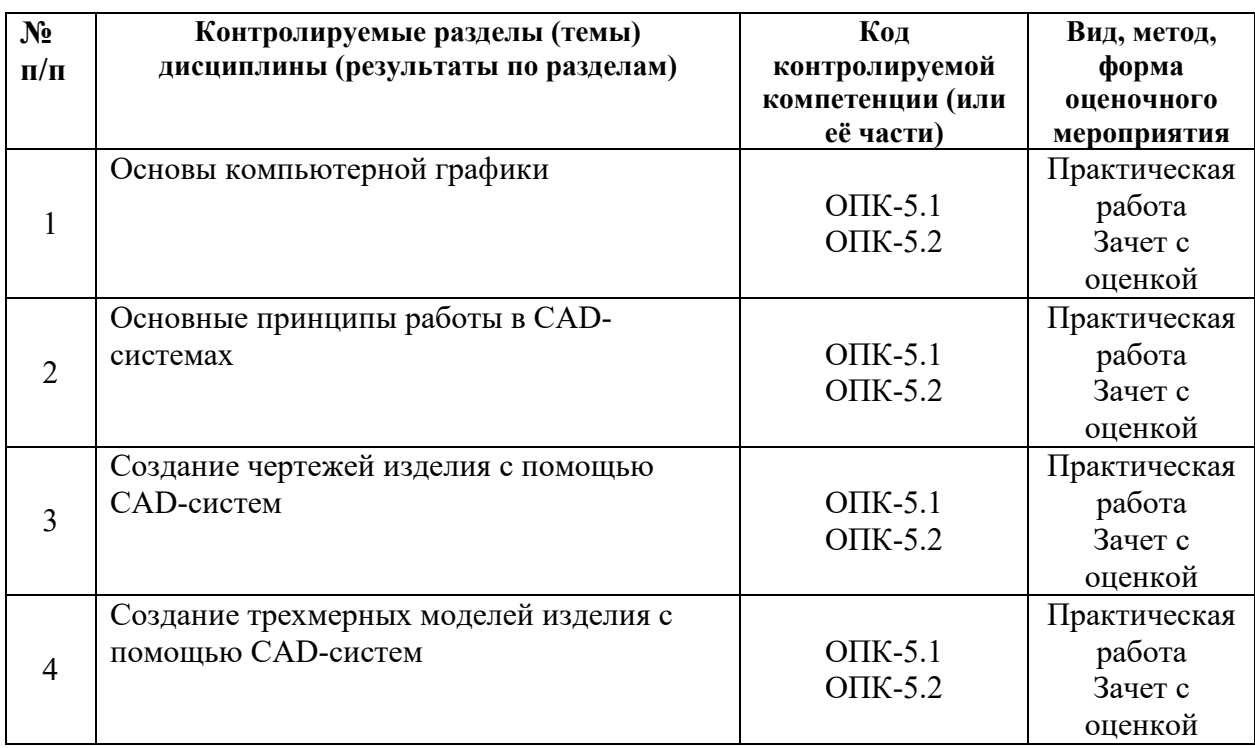

#### **Таблица 5 — Паспорт фонда оценочных средств дисциплины**

#### **3 МЕТОДИЧЕСКИЕ МАТЕРИАЛЫ, ОПРЕДЕЛЯЮЩИЕ ПРОЦЕДУРЫ ОЦЕНИИВАНИЯ ЗНАНИЙ, УМЕНИЙ, НАВЫКОВ, ХАРАКТЕРИЗУЮЩИЕ ЭТАПЫ ФОРМИРОВАНИЯ КОМПЕТЕНЦИЙ**

Контроль сформированности компетенций по дисциплине проводится:

– в форме текущего контроля успеваемости (лабораторные работы, самостоятельная работа);

– в форме промежуточной аттестации (зачет с оценкой).

Текущий контроль успеваемости проводится с целью:

– определения степени усвоения учебного материала;

– своевременного выявления и устранения недостатков в подготовке обучающихся и принятия необходимых мер по совершенствованию методики преподавания учебной дисциплины;

– организации работы обучающихся в ходе учебных занятий и самостоятельной работы;

– оказания обучающимся индивидуальной помощи (консультаций).

К контролю текущей успеваемости относится проверка обучающихся:

– по результатам выполнения заданий на лабораторных работах;

– по результатам выполнения заданий для самостоятельной работы.

Текущая успеваемость студента оценивается **положительно**, если студент полностью выполнил все работы согласно графику текущего контроля, в противном случае текущая успеваемость студента оценивается **отрицательно**.

Результаты текущего контроля успеваемости учитываются преподавателем при проведении промежуточной аттестации. Отставание студента от графика текущего контроля успеваемости по изучаемой дисциплине приводит к образованию текущей задолженности.

Промежуточная аттестация проводится в форме зачета с оценкой.

Форма проведения зачета – устный ответ (на первый вопрос билета) и выполнение практического задания (второй вопрос билета), сформулированным с учетом содержания учебной дисциплины. В процессе подготовки к устному ответу обучающийся может составить в письменном виде план ответа, включающий в себя определения, формулы, рисунки и т.п. Практическое задание выполняется на компьютере и предоставляется в электронном виле

#### 4 ОПИСАНИЕ ПОКАЗАТЕЛЕЙ И КРИТЕРИЕВ ОПЕНИВАНИЯ КОМПЕТЕНЦИЙ НА РАЗЛИЧНЫХ ЭТАПАХ ИХ ФОРМИРОВАНИЯ, ОПИСАНИЕ ШКАЛ ОЦЕНИВАНИЯ

Основными этапами формирования компетенций при изучении студентами дисциплины являются последовательное изучение содержательно связанных между собой разделов (тем) учебных занятий. Изучение каждого раздела (темы) предполагает овладение студентами необходимыми компетенциями.

Сформированность каждой компетенции в рамках освоения данной дисциплины оценивается по трехуровневой шкале:

- пороговый уровень является обязательным для всех обучающихся по завершении освоения дисциплины;

- продвинутый уровень характеризуется превышением минимальных характеристик сформированности компетенций по завершении освоения дисциплины;

- эталонный уровень характеризуется максимально возможной выраженностью компетенций и является важным качественным ориентиром для самосовершенствования.

Критерии и шкалы для интегрированной оценки уровня сформированности компетенций приведены в таблице (Таблица 6).

<span id="page-14-0"></span>

| <b>Индикаторы</b> | Уровень сформированности компетенции |                    |                    |  |
|-------------------|--------------------------------------|--------------------|--------------------|--|
| компетенции       | пороговый                            | продвинутый        | эталонный          |  |
| Полнота знаний    | Минимально допу-                     | Уровень знаний в   | Уровень знаний в   |  |
|                   | стимый уровень                       | объеме, соответ-   | объеме, соответ-   |  |
|                   | знаний. Допущено                     | ствующем програм-  | ствующе м про-     |  |
|                   | много негрубых                       | ме подготовки. До- | грамме подготовки, |  |
|                   | ошибок                               | пущено несколько   | без ошибок         |  |
|                   |                                      | негрубых ошибок    |                    |  |
| Наличие умений    | Продемонстри ро-                     | Продемонстриро     | Продемонстриро     |  |
|                   | ваны основные уме-                   | ваны все основные  | ваны все основные  |  |
|                   | ния. Решены типо-                    | умения. Решены все | умения, решены все |  |
|                   | вые задачи с негру-                  | основные задачи с  | основные задачи с  |  |
|                   | быми ошибками.                       | негрубыми ошибка-  | отдельными несу-   |  |
|                   | Выполнены все за-                    | ми. Выполнены все  | щественным недо-   |  |
|                   | дания, но не в пол-                  | задания, в полном  | четами, выполнены  |  |
|                   | ном объеме                           | объеме, но некото- | все задания в пол- |  |

Таблина 6 — Критерии оненивания компетенний

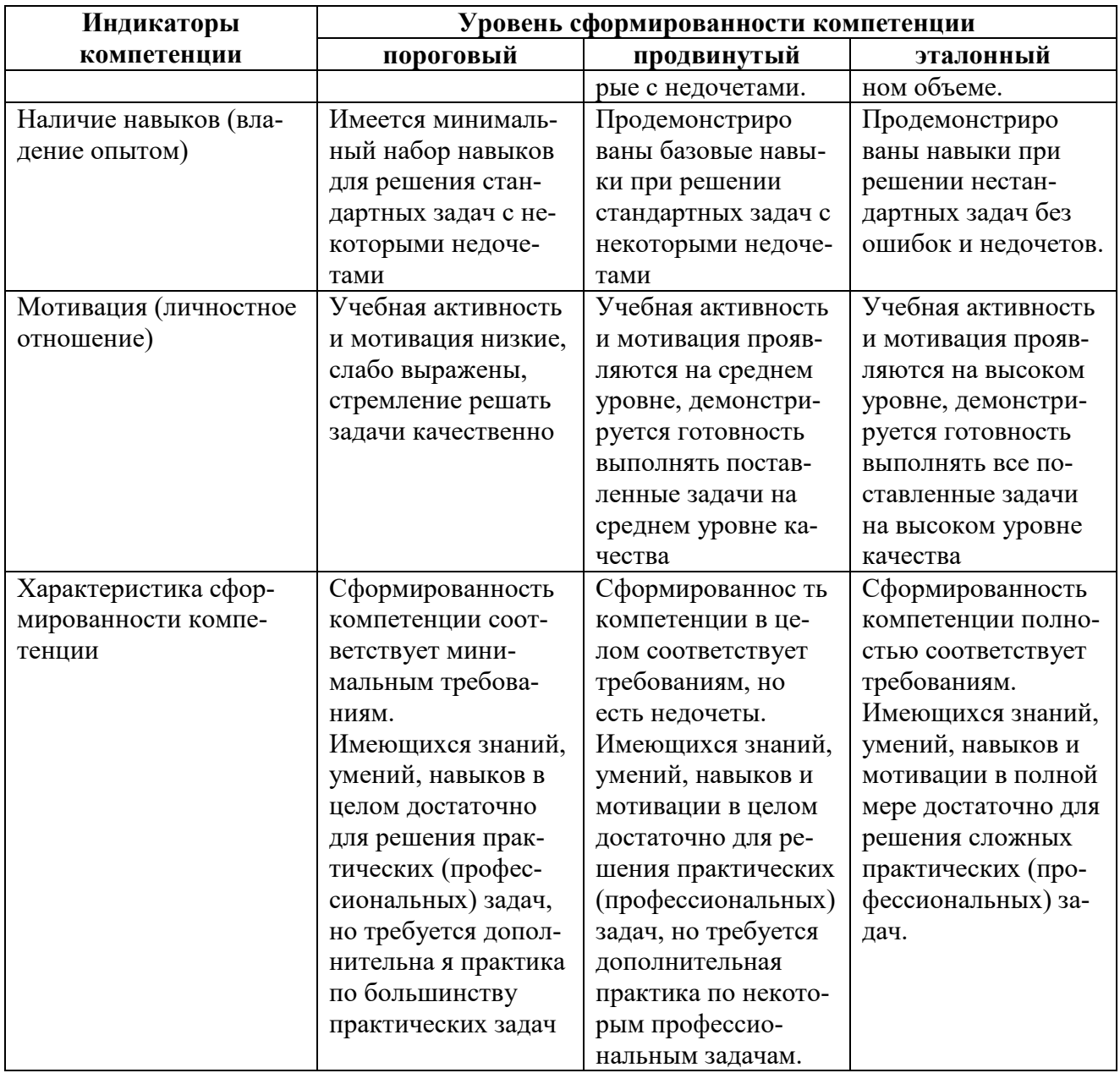

Критерии и шкалы для оценивания ответов на устные вопросы приведены в таблице (Таблица 7).

<span id="page-15-0"></span>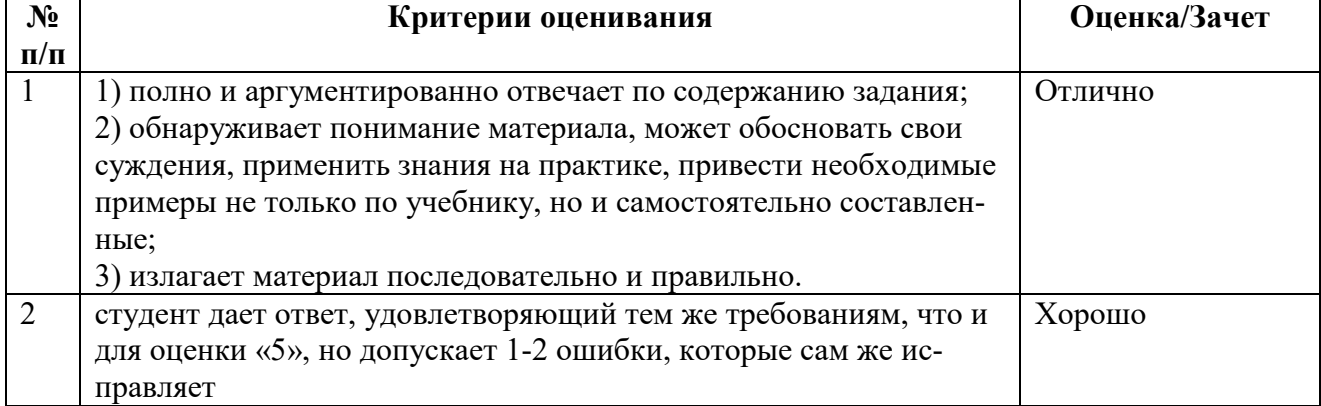

## Таблица 7 — Критерии и шкала оценивания устных ответов

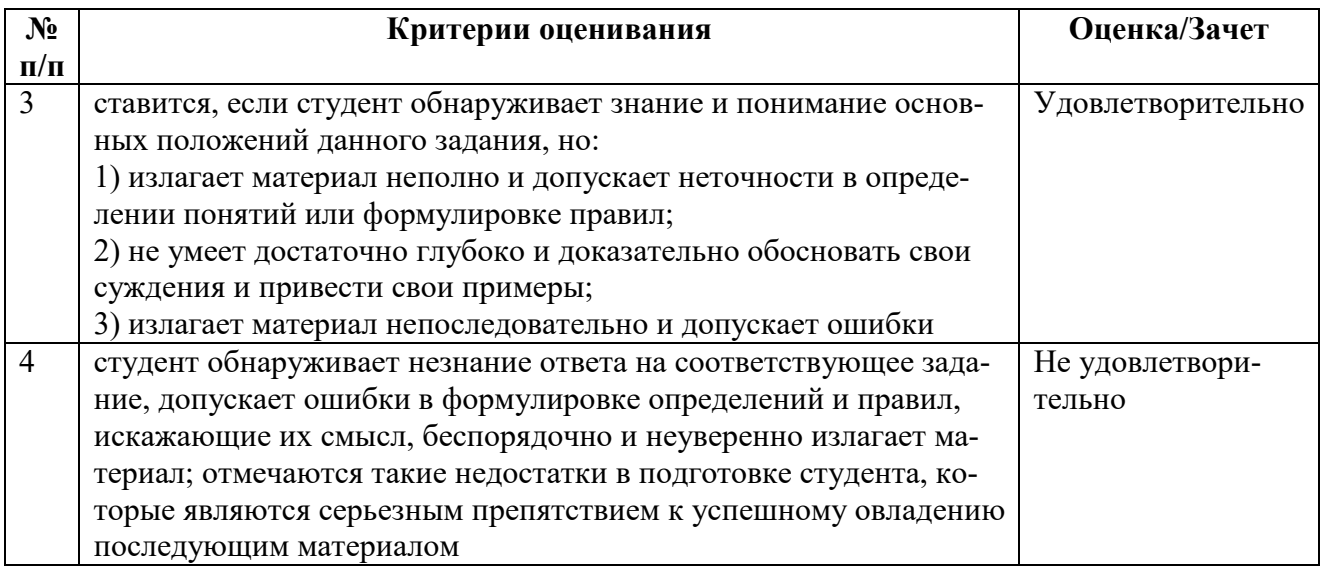

Критерии и шкалы для оценивания результатов выполнения практических задач приведены в таблице [\(Таблица](#page-16-0) 8).

<span id="page-16-0"></span>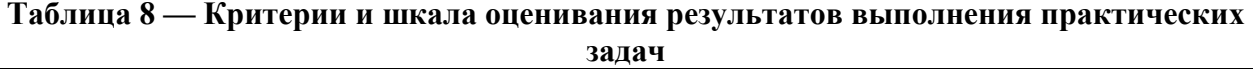

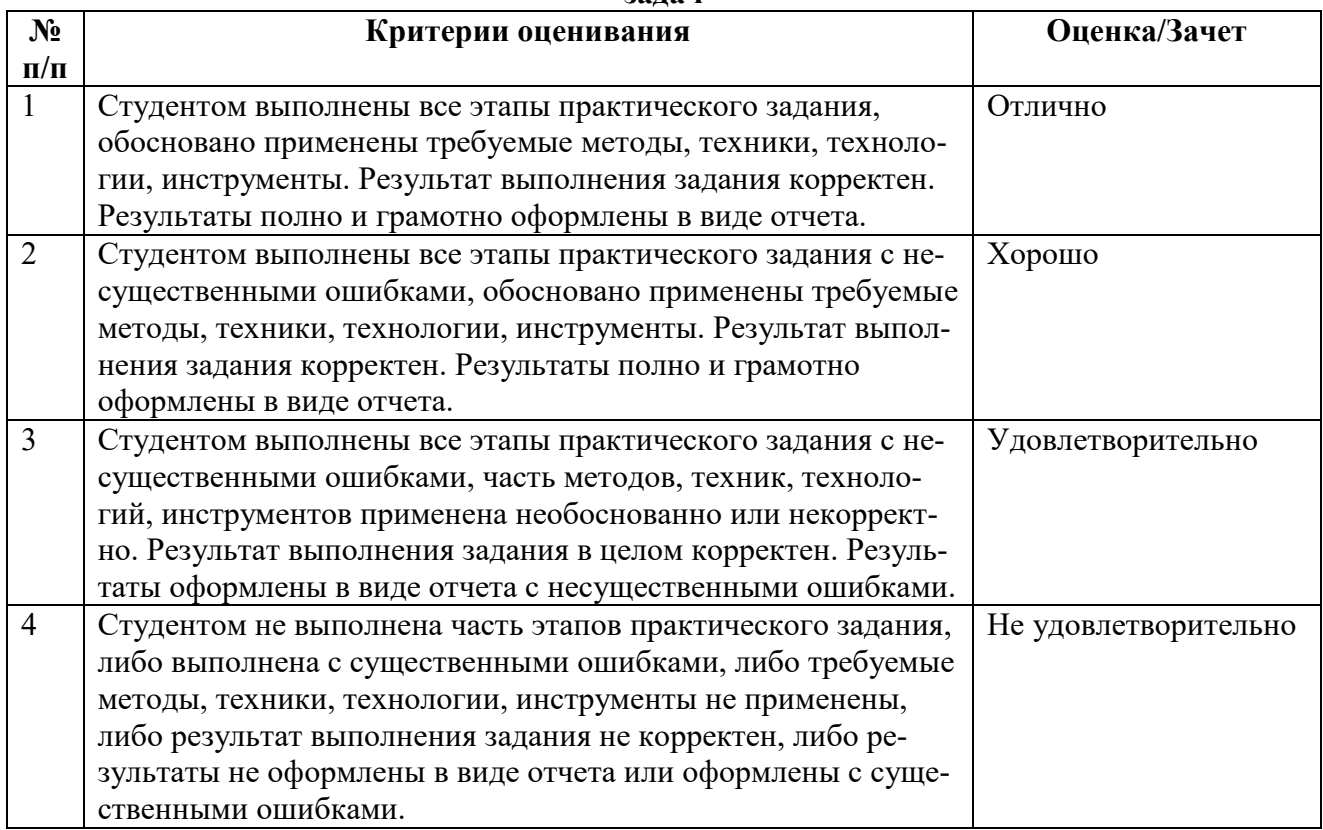

#### **5 ТИПОВЫЕ КОНТРОЛЬНЫЕ ЗАДАНИЯ ИЛИ ИНЫЕ МАТЕРИАЛЫ, НЕОБХОДИМЫЕ ДЛЯ ОЦЕНКИ ЗНАНИЙ, УМЕНИЙ, НАВЫКОВ, ХАРАКТЕРИЗУЮЩИХ ЭТАПЫ ФОРМИРОВАНИЯ КОМПЕТЕНЦИЙ В ПРОЦЕССЕ ОСВОЕНИЯ ОБРАЗОВАТЕЛЬНОЙ ПРОГРАММЫ**

Для оценки знаний, умений, навыков, характеризующих этапы формирования компетенций в процессе освоения ОПОП, применяются:

- типовые задания к лабораторным работам;
- теоретические вопросы и практические задания для текущей и промежуточной аттестации.

#### **5.1 Контролируемый индикатор достижения компетенции ОПК-5.1**

**Индикатор достижения компетенции**: разрабатывает текстовую документацию в соответствии с требованиями нормативной документации.

- **Знать**: правила разработки текстовой документации в соответствии с требованиями нормативной документации.
- **Уметь**: разрабатывать текстовую документацию в соответствии с требованиями нормативной документации.
- **Владеть**: современными информационными технологиями разработки текстовой документации в соответствии с требованиями нормативной документации.

*5.1.1 Практическое задание 1. Создание сборочных чертежей и оформление спецификации*

Создать простейший сборочный чертеж на примере болтового соединения [\(Рисунок 1\)](#page-17-0).

- создать параметрические чертежи деталей, входящих в состав сборки;
- объединить построенные чертежей в один сборочный;
- оформить сборочный чертеж в соответствии с требованиями ЕСКД.

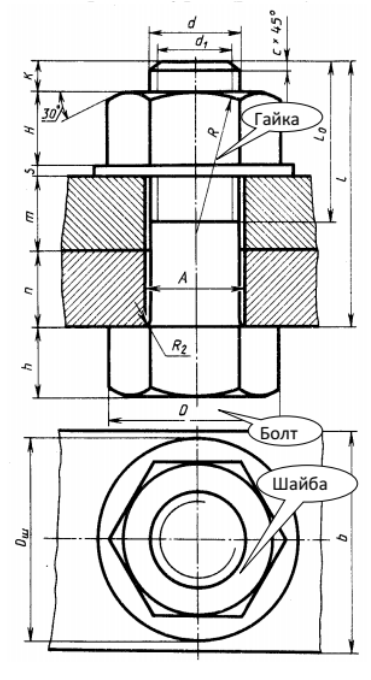

<span id="page-17-0"></span>**Рисунок 1 – Исходные данные для выполнения задания 6**

5.1.2 Тестовые вопросы для индикатора достижения компетенции ОПК-5.1

| $N_2$          | Вопрос                                               | Варианты ответа                          |  |
|----------------|------------------------------------------------------|------------------------------------------|--|
| $\Pi/\Pi$      |                                                      |                                          |  |
| $\overline{1}$ | Характерным конечным продуктом                       | Графика тренажерных систем               |  |
|                | инженерной компьютерной графики                      | Геометрическая модель                    |  |
|                | является                                             | Диаграмма                                |  |
|                |                                                      | Анимационный ролик                       |  |
|                |                                                      | Конструкторская документация5            |  |
| $\overline{2}$ | Технические требования<br>Электронная модель изделия |                                          |  |
|                | может содержать                                      | Электронную библиотеку стандартных изде- |  |
|                |                                                      | лий                                      |  |
|                |                                                      | Атрибуты                                 |  |
|                |                                                      | Электронный каталог покупных изделий     |  |
|                |                                                      | Геометрическую модель                    |  |
|                | Атрибут модели может содержать                       | Допуск                                   |  |
|                |                                                      | Текст                                    |  |
|                |                                                      | Геометрическое тело                      |  |
|                |                                                      | Размер                                   |  |
|                |                                                      | Плоскость                                |  |
|                | Поверхностная модель по                              | Композицией кривых                       |  |
|                | ГОСТ 2.052-2006 представляется                       | Поверхностями геометрических тел         |  |
|                |                                                      | Множеством ограниченных поверхностей     |  |
|                |                                                      | Композицией точек5                       |  |
|                | Координатная система электронной                     | Три взаимно перпендикулярные линии       |  |
|                | модели изделия содержит                              | с началом координат                      |  |
|                |                                                      | Положительное направление оси z, направ- |  |
|                |                                                      | ленное на наблюдателя                    |  |
|                |                                                      | Положительное направление оси х, направ- |  |
|                |                                                      | ленное вверх                             |  |
|                |                                                      | Обозначения каждой оси                   |  |
|                |                                                      | Положительное направление оси у, направ- |  |
|                |                                                      | ленное вправо5                           |  |

Таблица 9 — Тестовые вопросы для индикатора достижения компетенции ОПК-5.1

#### 5.2 Контролируемый индикатор достижения компетенции ОПК-5.2

Индикатор достижения компетенции: разрабатывает конструкторско-техническую документацию в соответствии с требованиями нормативной документации.

- Знать: правила разработки конструкторско-технической документации в соот- $\bullet$ ветствии с требованиями нормативной документации.
- Уметь: разрабатывать конструкторско-техническую документацию в соответствии с требованиями нормативной документации.
- Владеть: современными информационными технологиями разработки конструкторско-технической документации в соответствии с требованиями нормативной документации.

#### Типовые контрольные вопросы:

- 1. Определение и задачи компьютерной графики.
- 2. Области применения компьютерной графики.
- 3. Графическая система.
- 4. Методы представления графической информации.
- 5. Растровая графика.
- 6. Векторная графика.
- 7. Фрактальная графика.
- 8. Форматы файлов графики.
- 9. Цветовые модели RGB, CMYK, HSB.

#### **Описание шкалы оценивания:**

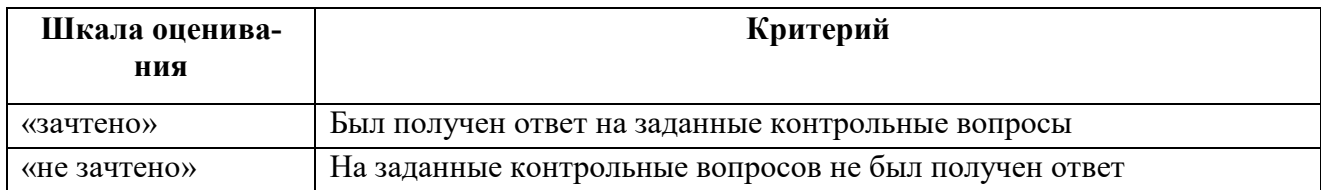

#### **Задание 1:**

Выполнить чертеж, используя:

– при создании элементов построений свойства симметрии детали;

– скругления выполнить с помощью опции скругления команды Фаска.

Нанести элементы изображения, штриховку, проставить размеры, надписи.

Задать уровень видимости линий построения и узлов -1. Создать видимые слои и разместить на них штриховку и размеры. Сохранить чертеж.

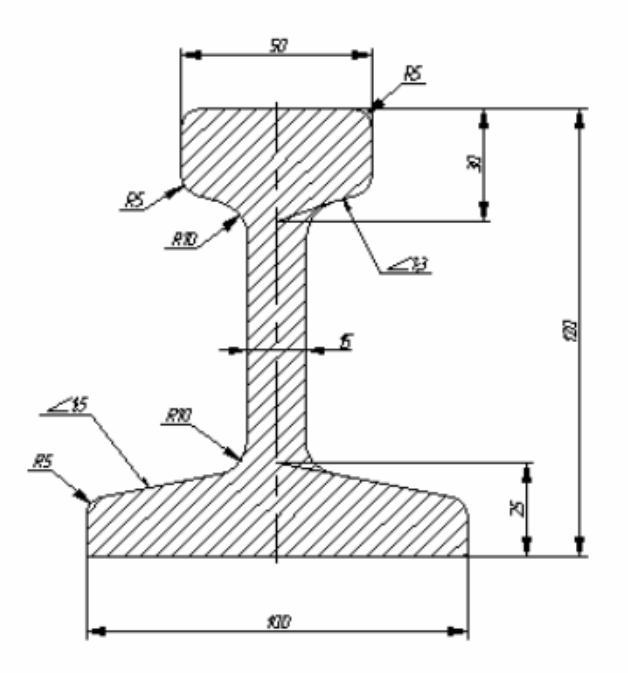

**Рисунок 2 – Пример выполнения задания 1**

#### **Задание 2.**

Выполнить чертеж, построить для детали (модели) главный вид и связанный с ним элементами построения вид слева, расположить линии изображения видов в разных слоях. В отдельном слое создать элементы оформления чертежа, проставив на проекционных видах необходимые размеры, надписи, базы, шероховатости поверхностей.

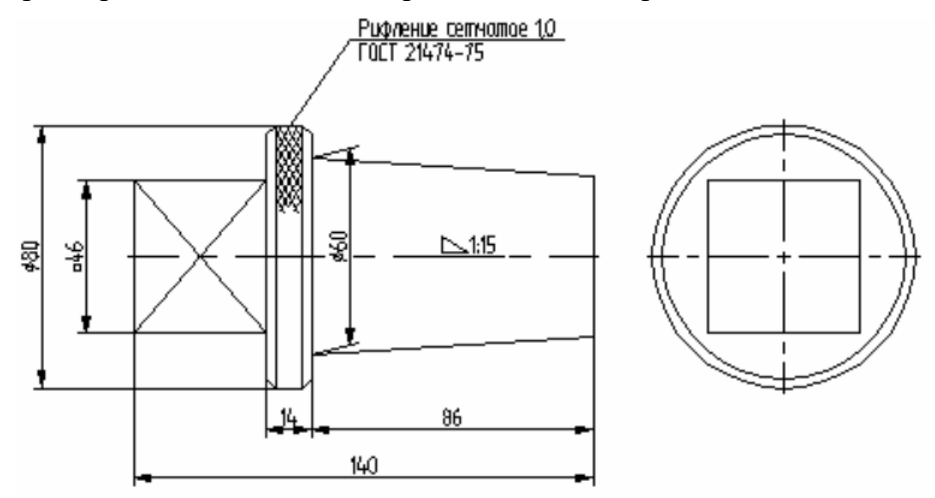

**Рисунок 3 – Пример выполнения задания 2**

#### **Задание 3**.

- 1. Построить чертеж методом эскизного проектирования.
- 2. Построить чертеж методом параметрического проектирования.

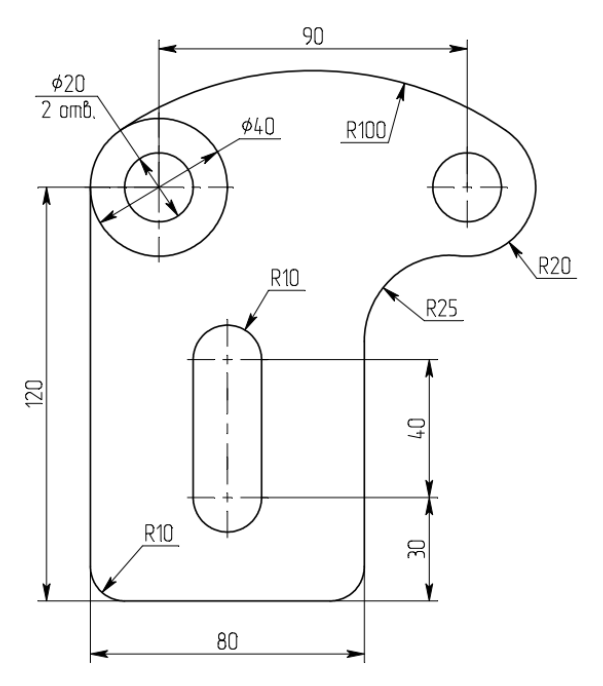

**Рисунок 4 – Пример выполнения задания 3**

#### **Задание 4.**

Создать многостраничный документ. Построить на каждой странице главный вид чертежа, используя один из способов построения (тиражирование элементов):

- операцию круговой массив.
- операцию копия/поворот;
- операцию перемещение.
- операцию симметрия.

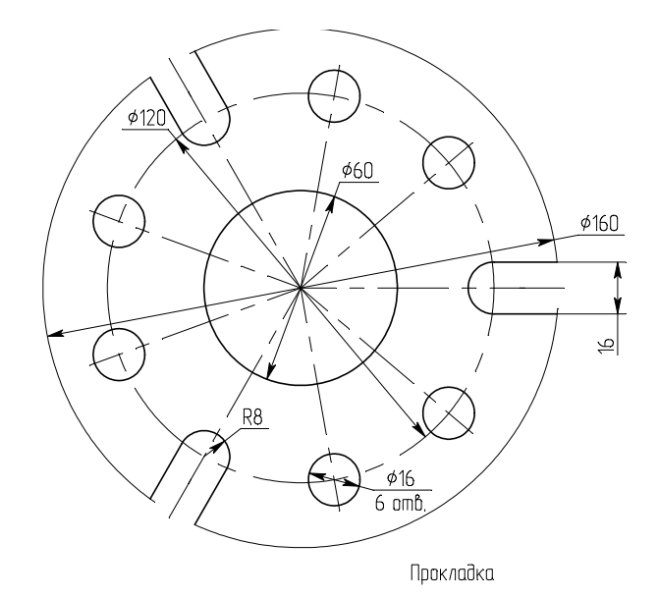

**Рисунок 5 – Пример выполнения задания 4**

**Задание 5**. Используя параметрические возможности пакета, создать модель прототипа вала.

– создать переменные для диаметров;

– для координации положения шпоночного паза задают параметр L;

– создать дополнительные технологические элементы – выносные элементы и сечения связать с переменными уровней видимости;

– создать элементы управления.

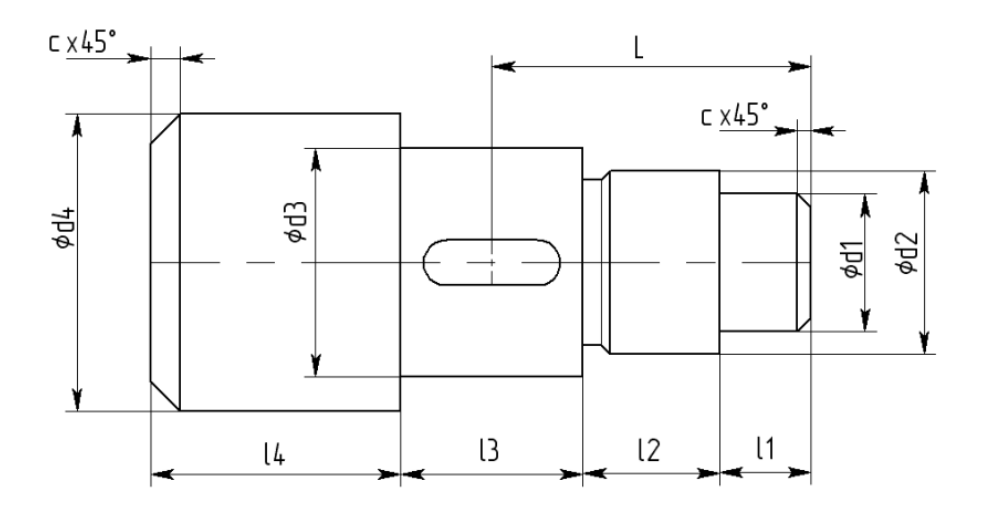

**Рисунок 6 – Пример выполнения задания 5**

#### **Задание 6**. Изометрический чертеж

Получить у преподавателя индивидуальное задание – чертеж детали. Выбрать формат чертежа. Выполнить линиями (построениями) каркас изометрического чертежа по размерам в соответствии с полученным заданием.

Выполнить обводку чертежа линиями изображения с использованием команды Эскиз. При необходимости можно поменять масштаб изображения и типы линий.

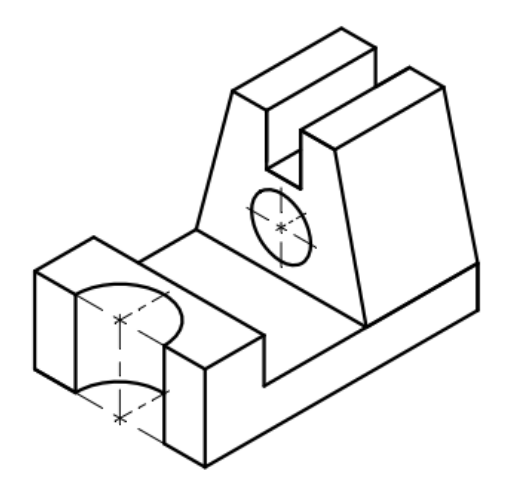

**Рисунок 7 – Пример выполнения задания 7**

**Задание 7**. Выполнить построение параметрических изображений деталей с использованием линий построения и нанесения штриховки.

– выбрать формат чертежа и задать масштаб изображения;

– в режиме автоматической параметризации построить вид сверху, учитывая привязки к линиям построения.

– выполнить изображения главного вида и вида слева, используя привязки к линиям построения, отражающие проекционную взаимосвязь.

- выполнить изображение штриховки на месте разреза;
- выполнить вынесенное сечение;

– нанести размеры детали на чертеже.

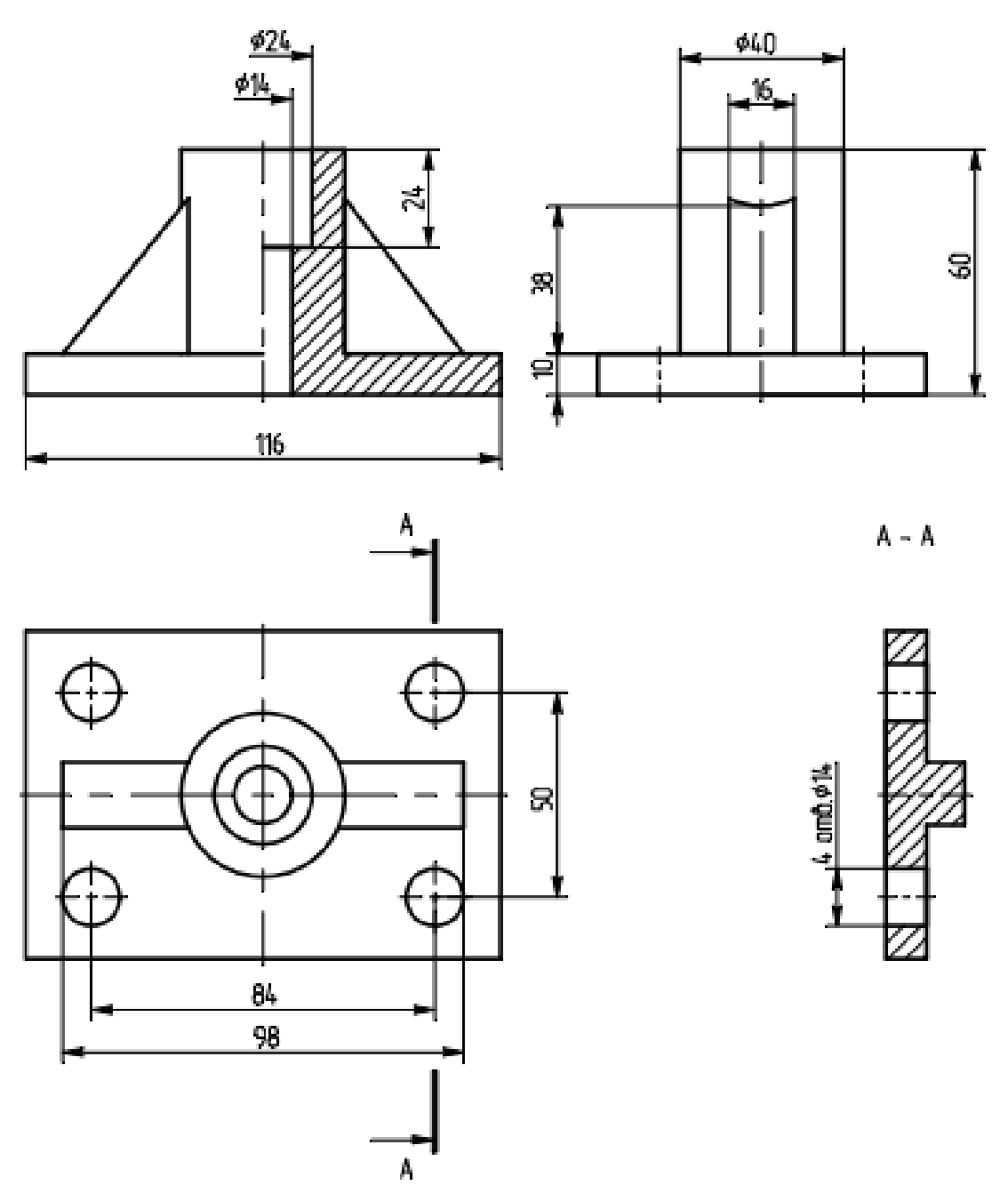

**Рисунок 8 – Пример выполнения задания 8**

Для заданий в качестве шкалы оценивания используется шкала для оценивания результатов выполнения практических задач [\(Таблица](#page-16-0) 8).

#### **5.3 Перечень вопросов промежуточной аттестации**

Перечень вопросов промежуточной аттестации (зачет с оценкой) включает теоретические вопросы и практические задания.

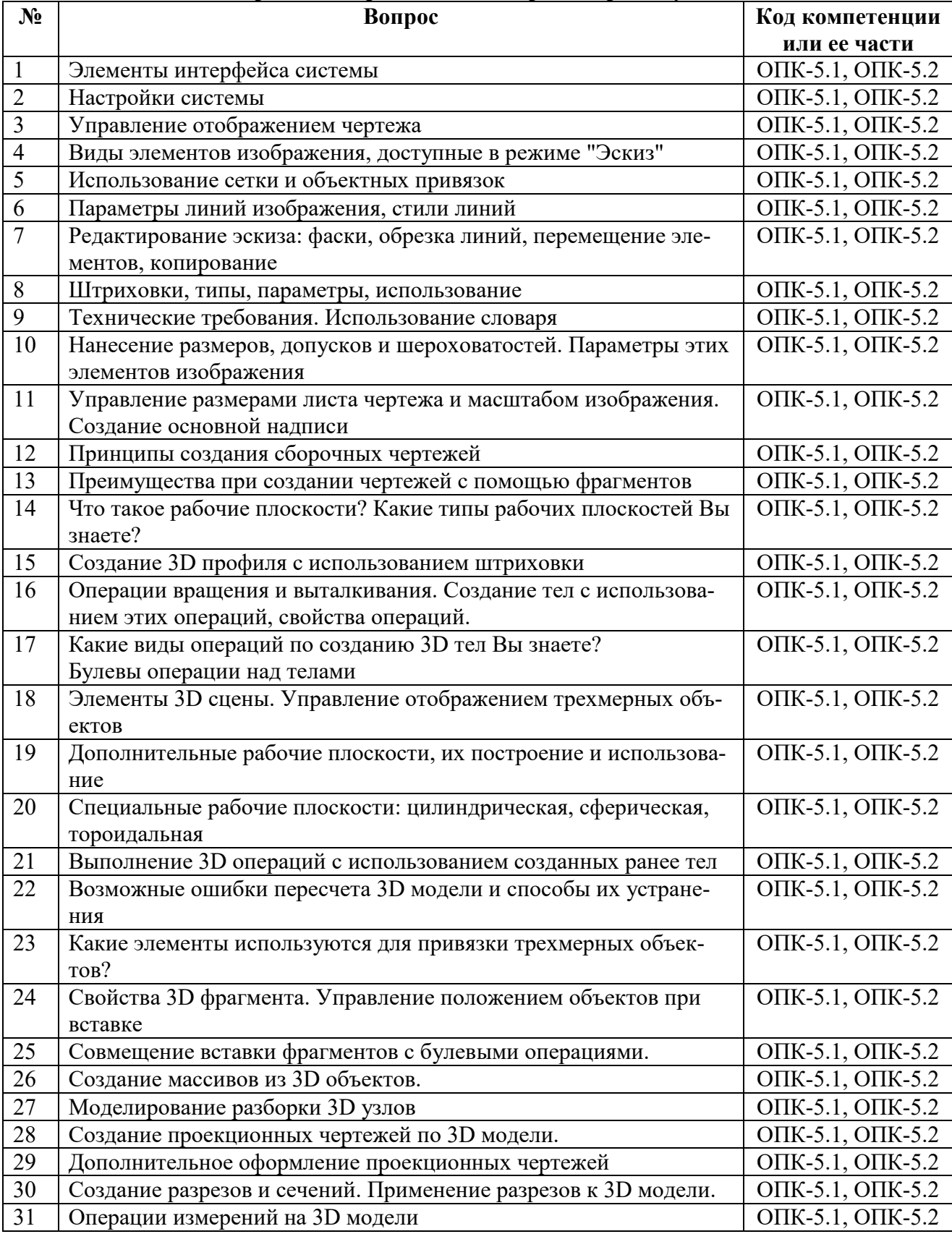

## **Таблица 10 — Перечень теоретических вопросов промежуточной аттестации**

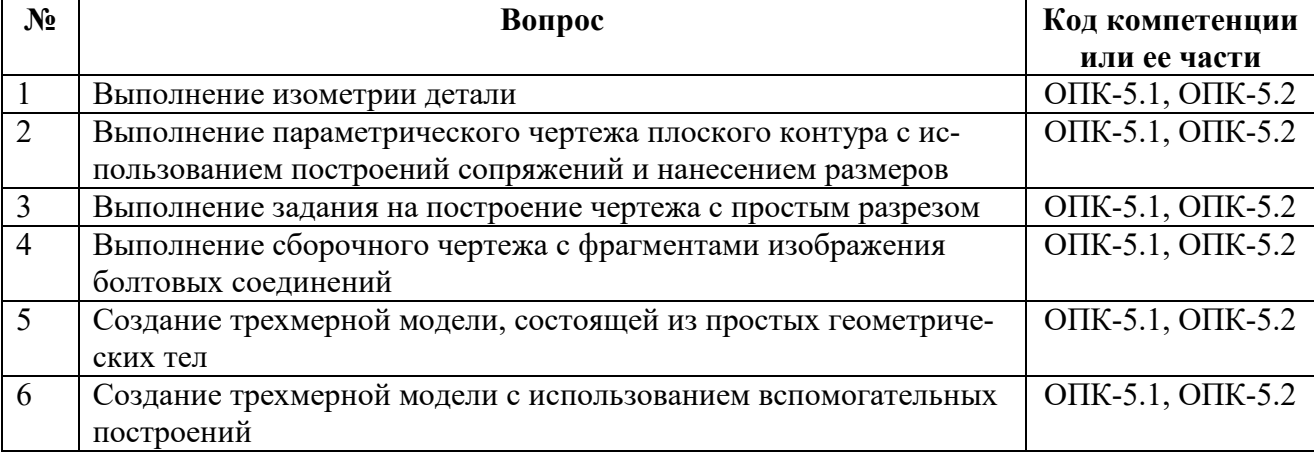

## **Таблица 11 — Перечень практических заданий промежуточной аттестации**

## **МИНИСТЕРСТВО НАУКИ И ВЫСШЕГО ОБРАЗОВАНИЯ РОССИЙСКОЙ ФЕДЕРАЦИИ**

## **РЯЗАНСКИЙ ГОСУДАРСТВЕННЫЙ РАДИОТЕХНИЧЕСКИЙ УНИВЕРСИТЕТ им. В.Ф. УТКИНА**

Кафедра «Информационные технологии в графике и дизайне»

## **МЕТОДИЧЕСКОЕ ОБЕСПЕЧЕНИЕ ДИСЦИПЛИНЫ**

# *КОМПЬЮТЕРНАЯ ГРАФИКА*

Специальность 12.05.01 «Электронные и оптико-электронные приборы и системы специального назначения»

ОПОП

«Оптико-электронные информационно-измерительные приборы и системы»

Квалификация выпускника – инженер

Формы обучения – очная

Рязань 2020

#### **Методические рекомендации студентам по освоению дисциплины**

Перед началом изучения дисциплины студенту необходимо ознакомиться с содержанием рабочей программы дисциплины, с целями и задачами дисциплины, ее связями с другими дисциплинами образовательной программы, методическими разработками по данной дисциплине, имеющимися на образовательном портале РГРТУ и сайте кафедры.

### **Методические рекомендации студентам по работе над конспектом лекции**

Основу теоретического обучения студентов составляют лекции. Они дают систематизированные знания студентам о наиболее сложных и актуальных проблемах изучаемой дисциплины. На лекциях особое внимание уделяется не только усвоению студентами изучаемых проблем, но и стимулированию их активной познавательной деятельности, творческого мышления, развитию научного мировоззрения, профессионально-значимых свойств и качеств.

Перед каждой лекцией студенту необходимо просматривать рабочую программу дисциплины, что позволит сэкономить время на записывание темы лекции, ее основных вопросов, рекомендуемой литературы.

Перед очередной лекцией необходимо просмотреть по конспекту материал предыдущей лекции. При затруднениях в восприятии материала следует обратиться к основным литературным источникам. Если разобраться в материале опять не удалось, то обратитесь к лектору (по графику его консультаций) или к преподавателю на практических занятиях. Не оставляйте «белых пятен» в освоении материала.

Во время лекции студенты должны не только внимательно воспринимать действия преподавателя, но и самостоятельно мыслить, добиваться понимания изучаемого предмета. Студенты должны аккуратно вести конспект. В случае недопонимания какой-либо части предмета следует задать вопрос в установленном порядке преподавателю. В процессе работы на лекции необходимо так же выполнять в конспектах модели изучаемого предмета (рисунки, схемы, чертежи и т. д.), которые использует преподаватель.

Слушая лекцию, нужно из всего получаемого материала выбирать и записывать самое главное. Следует знать, что главные положения лекции преподаватель обычно выделяет интонацией или повторяет несколько раз. Именно поэтому предварительная подготовка к лекции позволит студенту

уловить тот момент, когда следует перейти к конспектированию, а когда можно просто внимательно слушать лекцию. В связи с этим нелишне перед началом сессии еще раз бегло просмотреть учебники или прежние конспекты по изучаемым предметам. Это станет первичным знакомством с тем материалом, который прозвучит на лекции, а также создаст необходимый психологический настрой.

Чтобы правильно и быстро конспектировать лекцию важно учитывать, что способы подачи лекционного материала могут быть разными. Преподаватель может диктовать материал, рассказывать его, не давая ничего под запись, либо проводить занятие в форме диалога со студентами. Чаще всего можно наблюдать соединение двух или трех вышеназванных способов.

Эффективность конспектирования зависит от умения владеть правильной методикой записи лекции. Конечно, способы конспектирования у каждого человека индивидуальны. Однако существуют некоторые наиболее употребляемые и целесообразные приемы записи лекционного материала.

Запись лекции можно вести в виде тезисов – коротких, простых предложений, фиксирующих только основное содержание материала. Количество и краткость тезисов может определяться как преподавателем, так и студентом. Естественно, что такая запись лекции требует впоследствии обращения к дополнительной литературе. На отдельные лекции можно приносить соответствующий иллюстративный материал на бумажных или электронных носителях, представленный лектором на портале или присланный на «электронный почтовый ящик группы» (таблицы, графики, схемы). Данный материал будет охарактеризован, прокомментирован, дополнен непосредственно на лекции.

Кроме тезисов важно записывать примеры, доказательства, даты и цифры, имена. Значительно облегчают понимание лекции те схемы и графики, которые вычерчивает на доске преподаватель. По мере возможности студенты должны переносить их в тетрадь рядом с тем текстом, к которому эти схемы и графики относятся.

Хорошо если конспект лекции дополняется собственными мыслями, суждениями, вопросами, возникающими в ходе прослушивания содержания лекции. Те вопросы, которые возникают у студента при конспектировании лекции, не всегда целесообразно задавать сразу при их возникновении, чтобы не нарушить ход рассуждений преподавателя. Студент может попытаться ответить на них сам в процессе подготовки к семинарам либо обсудить их с преподавателем на консультации.

Важно и то, как будет расположен материал в лекции. Если запись тезисов ведется по всей строке, то целесообразно отделять их время от времени красной строкой или пропуском строки. Примеры же и

дополнительные сведения можно смещать вправо или влево под тезисом, а также на поля. В тетради нужно выделять темы лекций, записывать рекомендуемую для самостоятельной подготовки литературу, внести фамилию, имя и отчество преподавателя. Наличие полей в тетради позволяет не только получить «ровный» текст, но и дает возможность при необходимости вставить важные дополнения и изменения в конспект лекции.

При составлении конспектов необходимо использовать основные навыки стенографии. Так в процессе совершенствования навыков конспектирования лекций важно выработать индивидуальную систему записи материала, научиться рационально сокращать слова и отдельные словосочетания.

Практика показывает, что не всегда студенту удается успевать записывать слова лектора даже при использовании приемов сокращения слов. В этом случае допустимо обратиться к лектору с просьбой повторить сказанное. При обращении важно четко сформулировать просьбу, указать какой отрывок необходимо воспроизвести еще раз. Однако не всегда удобно прерывать ход лекции. В этом случае можно оставить пропуск, и после лекции устранить его при помощи конспекта соседа. Важно сделать это в короткий срок, пока свежа память о воспринятой на лекции информации.

Работу над конспектом следует начинать с его доработки, желательно в тот же день, пока материал еще легко воспроизводим в памяти (через 10 часов после лекции в памяти остается не более 30-40 % материала). С целью доработки необходимо прочитать записи, восстановить текст в памяти, а также исправить описки, расшифровать не принятые ранее сокращения, заполнить пропущенные места, понять текст, вникнуть в его смысл. Далее следует прочитать материал по рекомендуемой литературе, разрешая в ходе чтения возникшие ранее затруднения, вопросы, а также дополняя и исправляя свои записи. Записи должны быть наглядными, для чего следует применять различные способы выделений. В ходе доработки конспекта углубляются, расширяются и закрепляются знания, а также дополняется, исправляется и совершенствуется конспект.

Подготовленный конспект и рекомендуемая литература используются при подготовке к семинарским и практическим занятиям. Подготовка сводится к внимательному прочтению учебного материала, к выводу с карандашом в руках всех утверждений и формул, к решению примеров, задач, к ответам на вопросы. Примеры, задачи, вопросы по теме являются средством самоконтроля.

Непременным условием глубокого усвоения учебного материала является знание основ, на которых строится изложение материала. Обычно преподаватель напоминает, какой ранее изученный материал и в какой степени требуется подготовить к очередному занятию. Обращение к ранее изученному материалу не только помогает восстановить в памяти известные положения, выводы, но и приводит разрозненные знания в систему, углубляет и расширяет их. Каждый возврат к старому материалу позволяет найти в нем что-то новое, переосмыслить его с иных позиций, определить для него наиболее подходящее место в уже имеющейся системе знаний. Неоднократное обращение к пройденному материалу является наиболее рациональной формой приобретения и закрепления знаний.

### **Методические рекомендации студентам по работе с литературой**

В рабочей программе дисциплины для каждого раздела и темы дисциплины указывается основная и дополнительная литература, позволяющая более глубоко изучить данный вопрос. Обычно список всей рекомендуемой литературы преподаватель озвучивает на первой лекции или дает ссылки на ее местонахождение (на образовательном портале РГРТУ, на сайте кафедры и т. д.).

При работе с рекомендуемой литературой целесообразно придерживаться такой последовательности. Сначала лучше прочитать заданный текст в быстром темпе. Цель такого чтения заключается в том, чтобы создать общее представление об изучаемом материале, понять общий смысл прочитанного. Затем прочитать вторично, более медленно, чтобы в ходе чтения понять и запомнить смысл каждой фразы, каждого положения и вопроса в целом.

Чтение приносит пользу и становится продуктивным, когда сопровождается записями. Это может быть составление плана прочитанного текста, тезисы или выписки, конспектирование и др. Выбор вида записи зависит от характера изучаемого материала и целей работы с ним. Если содержание материала несложное, легко усваиваемое, можно ограничиться составлением плана. Если материал содержит новую и трудно усваиваемую информацию, целесообразно его законспектировать.

План – это схема прочитанного материала, перечень вопросов, отражающих структуру и последовательность материала.

Конспект – это систематизированное, логичное изложение материала источника. Различаются четыре типа конспектов:

- план-конспект – это развернутый детализированный план, в котором по наиболее сложным вопросам даются подробные пояснения,

- текстуальный конспект – это воспроизведение наиболее важных положений и фактов источника,

- свободный конспект – это четко и кратко изложенные основные положения в результате глубокого изучения материала, могут присутствовать выписки, цитаты, тезисы; часть материала может быть представлена планом,

- тематический конспект – составляется на основе изучения ряда источников и дает ответ по изучаемому вопросу.

В процессе изучения материала источника и составления конспекта нужно обязательно применять различные выделения, подзаголовки, создавая блочную структуру конспекта. Это делает конспект легко воспринимаемым и удобным для работы.

### **Методические рекомендации студентам по подготовке к семинару**

Для успешного освоения материала студентам рекомендуется сначала ознакомиться с учебным материалом, изложенным в лекциях и основной литературе, затем выполнить самостоятельные задания, при необходимости обращаясь к дополнительной литературе.

При подготовке к семинару можно выделить 2 этапа:

- организационный,

- закрепление и углубление теоретических знаний.

На первом этапе студент планирует свою самостоятельную работу, которая включает:

- уяснение задания на самостоятельную работу;

- подбор рекомендованной литературы;

- составление плана работы, в котором определяются основные пункты предстоящей подготовки.

Составление плана дисциплинирует и повышает организованность в работе.

Второй этап включает непосредственную подготовку студента к занятию. Начинать надо с изучения рекомендованной литературы. Необходимо помнить, что на лекции обычно рассматривается не весь материал, а только его наиболее важная и сложная часть, требующая пояснений преподавателя в процессе контактной работы со студентами. Остальная его часть восполняется в процессе самостоятельной работы. В связи с этим работа с рекомендованной литературой обязательна. Особое внимание при этом необходимо обратить на содержание основных положений и выводов, объяснение явлений и фактов, уяснение практического приложения рассматриваемых теоретических вопросов. В процессе этой работы студент должен стремиться понять и запомнить

основные положения рассматриваемого материала, примеры, поясняющие его, разобраться в иллюстративном материале, задачах.

Заканчивать подготовку следует составлением плана (перечня основных пунктов) по изучаемому материалу (вопросу). Такой план позволяет составить концентрированное, сжатое представление по изучаемым вопросам и структурировать изученный материал.

Целесообразно готовиться к семинарским занятиям за 1 - 2 недели до их начала, а именно: на основе изучения рекомендованной литературы выписать основные категории и понятия по учебной дисциплине, подготовить развернутые планы ответов и краткое содержание выполненных заданий.

Студент должен быть готов к контрольным опросам на каждом учебном занятии. Одобряется и поощряется инициативные выступления с докладами и рефератами по темам семинарских занятий.

### **Методические рекомендации студентам по подготовке к зачету или экзамену**

При подготовке к зачету или экзамену студент должен повторно изучить конспекты лекций и рекомендованную литературу, просмотреть решения основных задач, решенных самостоятельно и на семинарах, а также составить письменные ответы на все вопросы, вынесенные на зачет или экзамен.

Необходимо помнить, что практически все зачеты и экзамены в вузе сконцентрированы в течение короткого временного периода в конце семестра в соответствии с расписанием. Промежутки между очередными зачетами и экзаменами обычно составляют всего несколько дней. Поэтому подготовку к ним нужно начинать заблаговременно в течение семестра. До наступления сессии уточните у преподавателя порядок проведения промежуточной аттестации по его предмету и формулировки критериев для количественной оценивания уровня подготовки студентов. Очень часто для итоговой положительной оценки по предмету необходимо вовремя и с нужным качеством выполнить или защитить контрольные работы, типовые расчеты, лабораторные работы, т. к. всё это может являться обязательной частью учебного процесса по данной дисциплине.

Рекомендуется разработать план подготовки к каждому зачету и экзамену, в котором указать, какие вопросы или билеты нужно выучить, какие задачи решить за указанный в плане временной отрезок.

Также бывает полезно вначале изучить более сложные вопросы, а затем переходить к изучению более простых вопросов. При этом желательно в

начале каждого следующего дня подготовки бегло освежить в памяти выученный ранее материал.

В период сдачи зачетов и экзаменов организм студента работает в крайне напряженном режиме и для успешной сдачи сессии нужно не забывать о простых, но обязательных правилах:

- по возможности обеспечить достаточную изоляцию: не отвлекаться на разговоры с друзьями, просмотры телепередач, общение в социальных сетях;

- уделять достаточное время сну;

- отказаться от успокоительных. Здоровое волнение – это нормально. Лучше снимать волнение небольшими прогулками, самовнушением;

- внушать себе, что сессия – это не проблема. Это нормальный рабочий процесс. Не накручивайте себя, не создавайте трагедий в своей голове;

- помогите своему организму – обеспечьте ему полноценное питание, давайте ему периоды отдыха с переменой вида деятельности;

- следуйте плану подготовки.

#### **Методические рекомендации студентам по проведению самостоятельной работы**

Самостоятельная работа студента над учебным материалом является неотъемлемой частью учебного процесса в вузе.

В учебном процессе образовательного учреждения выделяются два вида самостоятельной работы:

1) аудиторная – выполняется на учебных занятиях, под непосредственным руководством преподавателя и по его заданию), студентам могут быть предложены следующие виды заданий:

– выполнение самостоятельных работ;

– выполнение контрольных и лабораторных работ;

– составление схем, диаграмм, заполнение таблиц;

– решение задач;

– работу со справочной, нормативной документацией и научной литературой;

– защиту выполненных работ;

– тестирование и т. д.

2) *внеаудиторная –* выполняется по заданию преподавателя, но без его непосредственного участия, включает следующие виды деятельности.

– подготовку к аудиторным занятиям (теоретическим, практическим занятиям, лабораторным работам);

– изучение учебного материала, вынесенного на самостоятельную проработку: работа над определенными темами, разделами, вынесенными на самостоятельное изучение в соответствии с рабочими программами учебной дисциплины или профессионального модуля;

– выполнение домашних заданий разнообразного характера;

– выполнение индивидуальных заданий, направленных на развитие у студентов самостоятельности и инициативы;

– подготовку к учебной и производственной практикам и выполнение заданий, предусмотренных программами практик;

– подготовку к контрольной работе, зачету, экзамену;

– написание курсовой работы, реферата и других письменных работ на заданные темы;

– подготовку к ГИА, в том числе выполнение ВКР;

– другие виды внеаудиторной самостоятельной работы, специальные для конкретной учебной дисциплины или профессионального модуля.

Внеаудиторные самостоятельные работы представляют собой логическое продолжение аудиторных занятий, проводятся по заданию преподавателя, который инструктирует студентов и устанавливает сроки выполнения задания.

При планировании заданий для внеаудиторной самостоятельной работы используются следующие типы самостоятельной работы:

– воспроизводящая (репродуктивная), предполагающая алгоритмическую деятельность по образцу в аналогичной ситуации. Включает следующую основную деятельность: самостоятельное прочтение, просмотр, конспектирование учебной литературы, прослушивание записанных лекций, заучивание, пересказ, запоминание, Internet–ресурсы, повторение учебного материала и др.

– реконструктивная, связанная с использованием накопленных знаний и известного способа действия в частично измененной ситуации, предполагает подготовку сообщений, докладов, выступлений на семинарских и практических занятиях, подбор литературы по дисциплинарным проблемам, написание рефератов, контрольных, курсовых работ и др.

– эвристическая (частично-поисковая) и творческая, направленная на развитие способностей студентов к исследовательской деятельности. Включает следующие виды деятельности: написание рефератов, научных статей, участие в научно–исследовательской работе, подготовка дипломной работы (проекта), выполнение специальных заданий и др., участие в студенческой научной конференции.

Одной из важных форм самостоятельной работы студента является работа с литературой ко всем видам занятий: лабораторным, семинарским, практическим, при подготовке к зачетам, экзаменам, тестированию, участию в научных конференциях.

Один из методов работы с литературой - повторение: прочитанный текст можно заучить наизусть. Простое повторение воздействует на память механически и поверхностно. Полученные таким путем сведения легко забываются.

Более эффективный метод - метод кодирования: прочитанный текст нужно подвергнуть большей, чем простое заучивание, обработке. Чтобы основательно обработать информацию и закодировать ее для хранения, важно провести целый ряд мыслительных операций: прокомментировать новые данные; оценить их значение; поставить вопросы; сопоставить полученные сведения с ранее известными. Для улучшения обработки информации очень важно устанавливать осмысленные связи, структурировать новые сведения.

Изучение научной учебной и иной литературы требует ведения рабочих записей. Форма записей может быть весьма разнообразной: простой или развернутый план, тезисы, цитаты, конспект.

структура План письменной работы, определяющая последовательность изложения материала. Он является наиболее краткой и потому самой доступной и распространенной формой записей содержания исходного источника информации. По существу, это перечень основных вопросов, рассматриваемых в источнике. План может быть простым и развернутым. Их отличие состоит в степени детализации содержания и, соответственно, в объеме.

Преимущество плана состоит в том, что план позволяет наилучшим образом уяснить логику мысли автора, упрощает понимание главных моментов произведения. Кроме того, он позволяет быстро и глубоко проникнуть в сущность построения произведения и, следовательно, гораздо легче ориентироваться в его содержании и быстрее обычного вспомнить прочитанное. С помощью плана гораздо удобнее отыскивать в источнике нужные места, факты, цитаты и т. д.

Выписки представляют собой небольшие фрагменты текста (неполные и полные предложения, отдельные абзацы, а также дословные и близкие к дословным записи об излагаемых в нем фактах), содержащие в себе квинтэссенцию содержания прочитанного. Выписки представляют собой более сложную форму записи содержания исходного источника информации. По сути, выписки - не что иное, как цитаты, заимствованные из текста. Выписки позволяют в концентрированные форме и с максимальной точностью воспроизвести наиболее важные мысли автора. В отдельных случаях - когда это оправдано с точки зрения продолжения работы над текстом - вполне допустимо заменять цитирование изложением, близким дословному.

Тезисы – сжатое изложение содержания изученного материала в утвердительной (реже опровергающей) форме. Отличие тезисов от обычных выписок состоит в том, что тезисам присуща значительно более высокая степень концентрации материала. В тезисах отмечается преобладание выводов над общими рассуждениями. Записываются они близко к оригинальному тексту, т. е. без использования прямого цитирования.

Аннотация – краткое изложение основного содержания исходного источника информации, дающее о нем обобщенное представление. К написанию аннотаций прибегают в тех случаях, когда подлинная ценность и пригодность исходного источника информации исполнителю письменной работы окончательно неясна, но в то же время о нем необходимо оставить краткую запись с обобщающей характеристикой.

Резюме – краткая оценка изученного содержания исходного источника информации, полученная, прежде всего, на основе содержащихся в нем выводов. Резюме весьма сходно по своей сути с аннотацией. Однако, в отличие от последней, текст резюме концентрирует в себе данные не из основного содержания исходного источника информации, а из его заключительной части, прежде всего выводов. Но, как и в случае с аннотацией, резюме излагается своими словами – выдержки из оригинального текста в нем практически не встречаются.

Конспект представляет собой сложную запись содержания исходного текста, включающая в себя заимствования (цитаты) наиболее примечательных мест в сочетании с планом источника, а также сжатый анализ записанного материала и выводы по нему.

При выполнении конспекта требуется внимательно прочитать текст, уточнить в справочной литературе непонятные слова и вынести справочные данные на поля конспекта. Нужно выделить главное, составить план. Затем следует кратко сформулировать основные положения текста, отметить аргументацию автора. Записи материала следует проводить, четко следуя пунктам плана и выражая мысль своими словами. Цитаты должны быть записаны грамотно, учитывать лаконичность, значимость мысли.

В тексте конспекта желательно приводить не только тезисные положения, но и их доказательства. При оформлении конспекта необходимо стремиться к емкости каждого предложения. Мысли автора книги следует излагать кратко, заботясь о стиле и выразительности написанного. Число дополнительных элементов конспекта должно быть логически обоснованным, записи должны распределяться в определенной последовательности, отвечающей логической структуре произведения. Для уточнения и дополнения необходимо оставлять поля. Необходимо указывать библиографическое описание конспектируемого источника.